#### **Intellectual Property Rights Notice for Open Specifications Documentation**

- **Technical Documentation.** Microsoft publishes Open Specifications documentation for protocols, file formats, languages, standards as well as overviews of the interaction among each of these technologies.
- **Copyrights.** This documentation is covered by Microsoft copyrights. Regardless of any other terms that are contained in the terms of use for the Microsoft website that hosts this documentation, you may make copies of it in order to develop implementations of the technologies described in the Open Specifications and may distribute portions of it in your implementations using these technologies or your documentation as necessary to properly document the implementation. You may also distribute in your implementation, with or without modification, any schema, IDL's, or code samples that are included in the documentation. This permission also applies to any documents that are referenced in the Open Specifications.
- **No Trade Secrets.** Microsoft does not claim any trade secret rights in this documentation.
- **Patents.** Microsoft has patents that may cover your implementations of the technologies described in the Open Specifications. Neither this notice nor Microsoft's delivery of the documentation grants any licenses under those or any other Microsoft patents. However, a given Open Specification may be covered by Microsoft's Open Specification Promise (available here: [http://www.microsoft.com/interop/osp\)](http://go.microsoft.com/fwlink/?LinkId=114384) or the Community Promise (available here: [http://www.microsoft.com/interop/cp/default.mspx\)](http://www.microsoft.com/interop/cp/default.mspx). If you would prefer a written license, or if the technologies described in the Open Specifications are not covered by the Open Specifications Promise or Community Promise, as applicable, patent licenses are available by contacting [iplg@microsoft.com.](mailto:iplg@microsoft.com)
- **Trademarks.** The names of companies and products contained in this documentation may be covered by trademarks or similar intellectual property rights. This notice does not grant any licenses under those rights.
- **Fictitious Names.** The example companies, organizations, products, domain names, e-mail addresses, logos, people, places, and events depicted in this documentation are fictitious. No association with any real company, organization, product, domain name, email address, logo, person, place, or event is intended or should be inferred.

**Reservation of Rights.** All other rights are reserved, and this notice does not grant any rights other than specifically described above, whether by implication, estoppel, or otherwise.

**Tools.** The Open Specifications do not require the use of Microsoft programming tools or programming environments in order for you to develop an implementation. If you have access to Microsoft programming tools and environments you are free to take advantage of them. Certain Open Specifications are intended for use in conjunction with publicly available standard specifications and network programming art, and assumes that the reader either is familiar with the aforementioned material or has immediate access to it.

*[MS-ADFWAP] — v20110204 Federation Service Web Agent Protocol Specification* 

*Copyright © 2011 Microsoft Corporation.* 

# **Revision Summary**

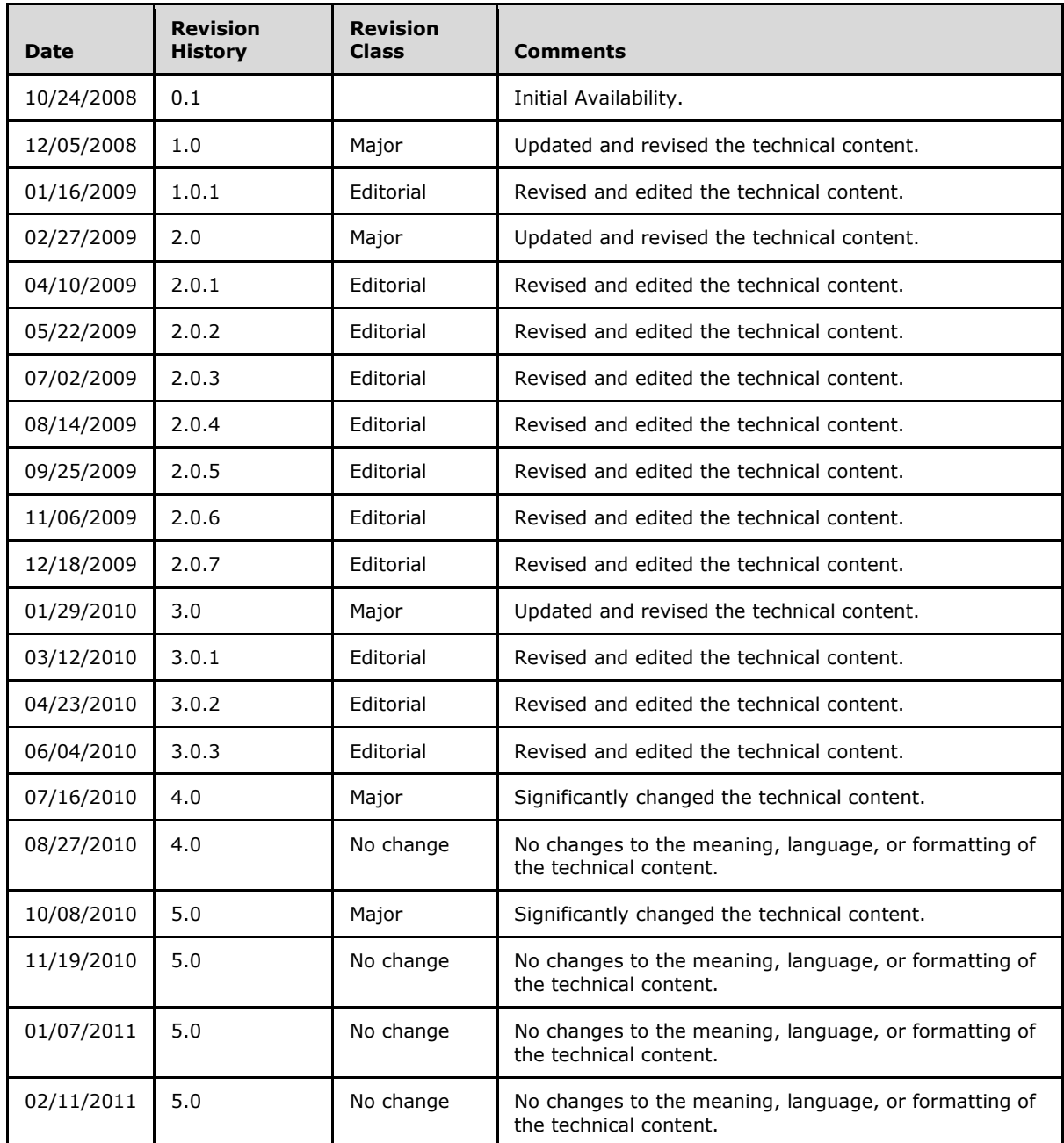

*[MS-ADFWAP] — v20110204 Federation Service Web Agent Protocol Specification* 

# **Contents**

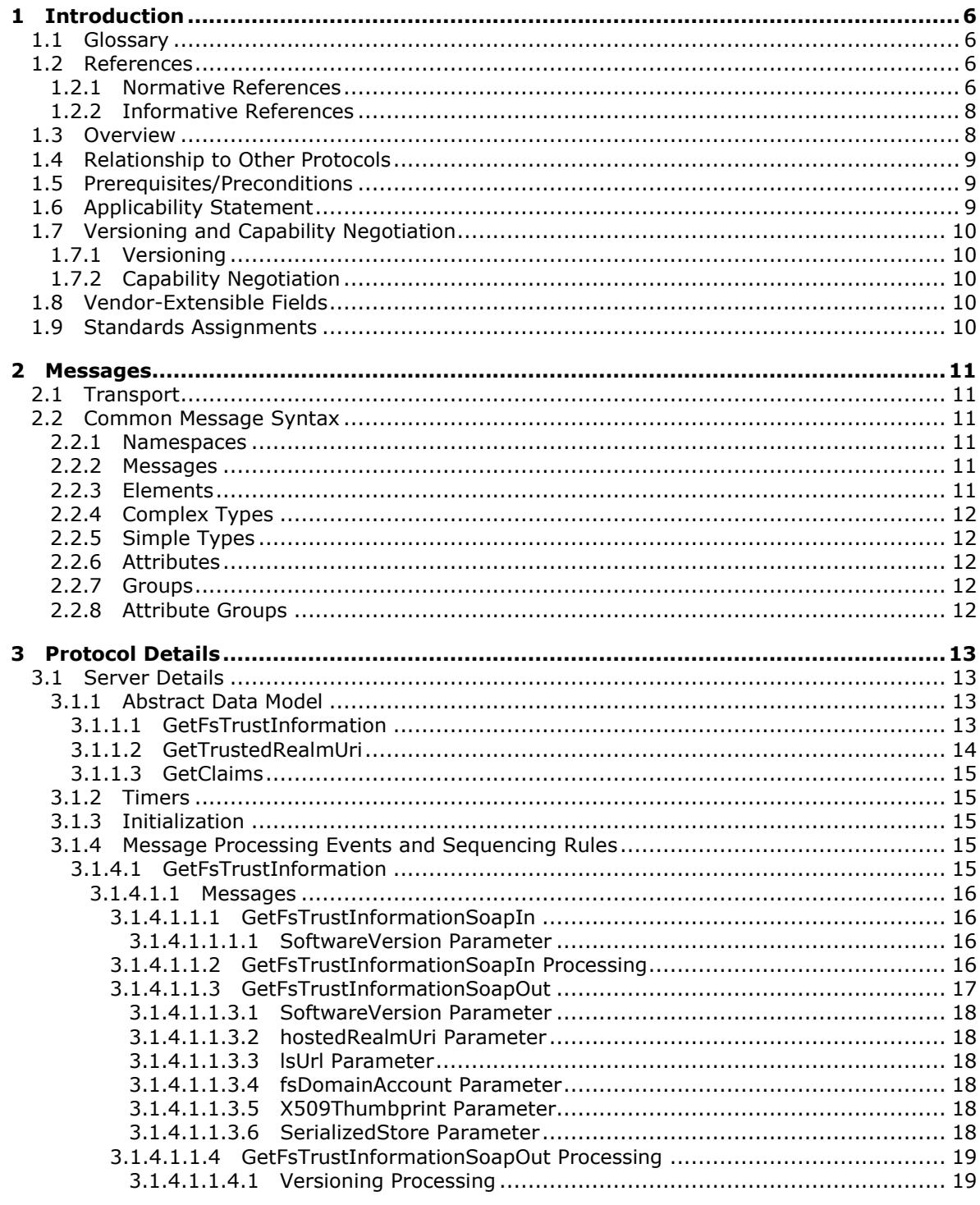

[MS-ADFWAP] — v20110204<br>Federation Service Web Agent Protocol Specification

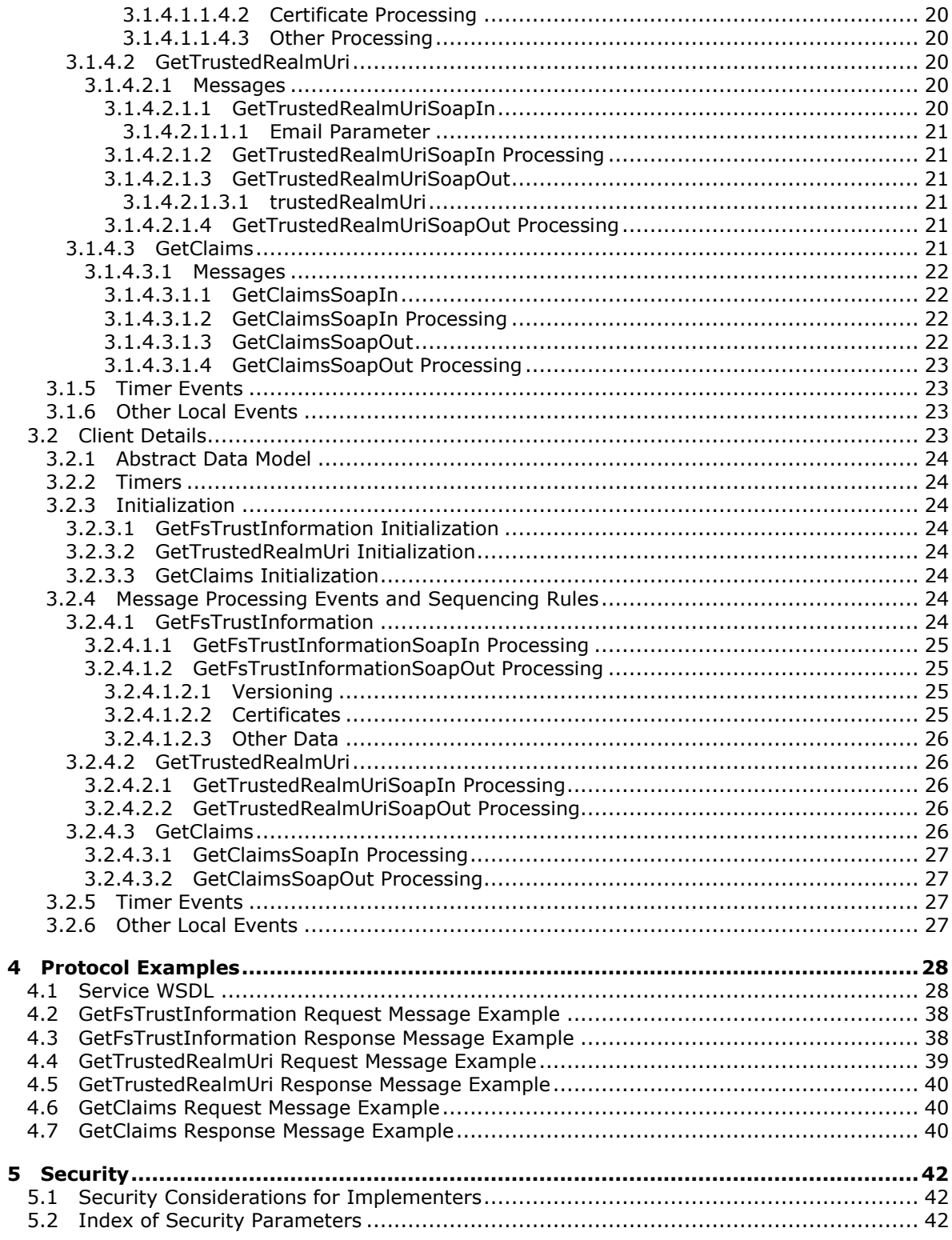

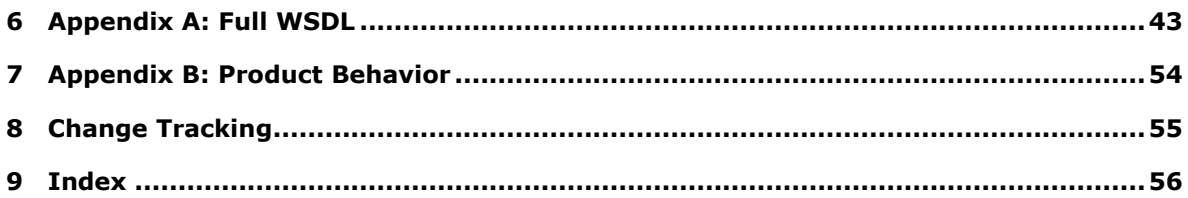

*Copyright © 2011 Microsoft Corporation.* 

# <span id="page-5-0"></span>**1 Introduction**

<span id="page-5-9"></span>The Federation Service Web Agent Protocol is used by a **[Web service \(WS\) resource](#page-5-4)** to obtain configuration data about a **[security token service \(STS\)](#page-5-5)** in order to validate **[security tokens](#page-5-6)** from that STS using the protocol defined in [\[MS-MWBF\].](%5bMS-MWBF%5d.pdf)

## <span id="page-5-1"></span>**1.1 Glossary**

The following terms are defined in [\[MS-GLOS\]:](%5bMS-GLOS%5d.pdf)

<span id="page-5-8"></span>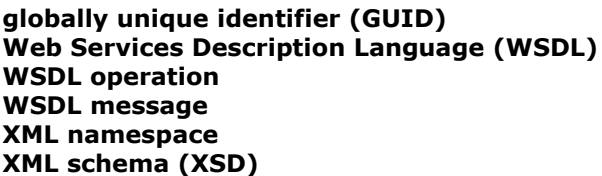

The following terms are specific to this document:

- <span id="page-5-7"></span>**claim:** A declaration made by an entity (for example, name, identity, key, group, privilege, and capability). For more information, see [\[WSFedPRP\]](http://go.microsoft.com/fwlink/?LinkId=90582) sections 1.4 and 2.
- **relying party:** A Web application or service that consumes **security tokens** issued by a **security token service (STS)**.

<span id="page-5-6"></span>**security token:** Represents a collection of one or more **claims**.

- <span id="page-5-5"></span>**security token service (STS):** A Web service that issues **security tokens**. That is, it makes assertions based on evidence that it trusts for consumption by whoever trusts it. For more information, see [\[WSFedPRP\]](http://go.microsoft.com/fwlink/?LinkId=90582) sections 1.4 and 2. For this protocol, **STS** refers to services that support (either directly or via a front end) the HTTP protocol defined in this specification.
- <span id="page-5-4"></span>Web service (WS) resource: A destination HTTP 1.1 Web application or an HTTP 1.1 resource serviced by the application. In the context of this protocol, it refers to the application or manager of the resource that receives identity information and assertions issued by an **IP/STS** using this protocol. The WS resource is a **relying party** in the context of this protocol. For more information, see [\[WSFedPRP\]](http://go.microsoft.com/fwlink/?LinkId=90582) sections 1.4 and 2.
- <span id="page-5-10"></span>**MAY, SHOULD, MUST, SHOULD NOT, MUST NOT:** These terms (in all caps) are used as described in [\[RFC2119\].](http://go.microsoft.com/fwlink/?LinkId=90317) All statements of optional behavior use either MAY, SHOULD, or SHOULD NOT.

### <span id="page-5-2"></span>**1.2 References**

### <span id="page-5-3"></span>**1.2.1 Normative References**

We conduct frequent surveys of the normative references to assure their continued availability. If you have any issue with finding a normative reference, please contact [dochelp@microsoft.com.](mailto:dochelp@microsoft.com) We will assist you in finding the relevant information. Please check the archive site, [http://msdn2.microsoft.com/en-us/library/E4BD6494-06AD-4aed-9823-445E921C9624,](http://msdn2.microsoft.com/en-us/library/E4BD6494-06AD-4aed-9823-445E921C9624) as an additional source.

[MS-ADTS] Microsoft Corporation, ["Active Directory Technical Specification"](%5bMS-ADTS%5d.pdf), July 2006.

*[MS-ADFWAP] — v20110204 Federation Service Web Agent Protocol Specification* 

*Copyright © 2011 Microsoft Corporation.* 

[MS-MWBF] Microsoft Corporation, ["Microsoft Web Browser Federated Sign-On Protocol](%5bMS-MWBF%5d.pdf)  [Specification"](%5bMS-MWBF%5d.pdf), July 2006.

[RFC1738] Berners-Lee, T., Masinter, L., and McCahill, M., "Uniform Resource Locators (URL)", RFC 1738, December 1994, [http://www.ietf.org/rfc/rfc1738.txt](http://go.microsoft.com/fwlink/?LinkId=90287)

[RFC2119] Bradner, S., "Key words for use in RFCs to Indicate Requirement Levels", BCP 14, RFC 2119, March 1997, [http://www.ietf.org/rfc/rfc2119.txt](http://go.microsoft.com/fwlink/?LinkId=90317)

[RFC2396] Berners-Lee, T., Fielding, R., and Masinter, L., "Uniform Resource Identifiers (URI): Generic Syntax", RFC 2396, August 1998, [http://www.ietf.org/rfc/rfc2396.txt](http://go.microsoft.com/fwlink/?LinkId=90339)

[RFC2616] Fielding, R., Gettys, J., Mogul, J., et al., "Hypertext Transfer Protocol -- HTTP/1.1", RFC 2616, June 1999, [http://www.ietf.org/rfc/rfc2616.txt](http://go.microsoft.com/fwlink/?LinkId=90372)

[RFC2822] Resnick, P., Ed., "Internet Message Format", STD 11, RFC 2822, April 2001, [http://www.ietf.org/rfc/rfc2822.txt](http://go.microsoft.com/fwlink/?LinkId=90385)

[RFC3852] Housley, R., "Cryptographic Message Syntax (CMS)", RFC 3852, July 2004, [http://www.ietf.org/rfc/rfc3852.txt](http://go.microsoft.com/fwlink/?LinkId=90445)

[RFC4648] Josefsson, S., "The Base16, Base32, and Base64 Data Encodings", RFC 4648, October 2006, [http://www.ietf.org/rfc/rfc4648.txt](http://go.microsoft.com/fwlink/?LinkId=90487)

[SOAP1.1] Box, D., Ehnebuske, D., Kakivaya, G., et al., "Simple Object Access Protocol (SOAP) 1.1", May 2000, [http://www.w3.org/TR/2000/NOTE-SOAP-20000508/](http://go.microsoft.com/fwlink/?LinkId=90520)

[SOAP1.2-1/2007] Gudgin, M., Hadley, M., Mendelsohn, N., et al., "SOAP Version 1.2 Part 1: Messaging Framework (Second Edition) ", W3C Recommendation 27, April 2007, [http://www.w3.org/TR/2007/REC-soap12-part1-20070427/](http://go.microsoft.com/fwlink/?LinkId=94664)

[SOAP1.2-2/2007] Gudgin, M., Hadley, M., Mendelsohn, N., et al., "SOAP Version 1.2 Part 2: Adjuncts (Second Edition)", W3C Recommendation, April 2007, [http://www.w3.org/TR/2007/REC](http://go.microsoft.com/fwlink/?LinkId=119124)[soap12-part2-20070427](http://go.microsoft.com/fwlink/?LinkId=119124)

[WSDL] Christensen, E., Curbera, F., Meredith, G., and Weerawarana, S., "Web Services Description Language (WSDL) 1.1", W3C Note, March 2001, [http://www.w3.org/TR/2001/NOTE-wsdl-20010315](http://go.microsoft.com/fwlink/?LinkId=90577)

[X509] ITU-T, "Information Technology - Open Systems Interconnection - The Directory: Public-Key and Attribute Certificate Frameworks", Recommendation X.509, August 2005, [http://www.itu.int/rec/T-REC-X.509/en](http://go.microsoft.com/fwlink/?LinkId=90590)

**Note** There is a charge to download the specification.

[X690] ITU-T, "Information Technology - ASN.1 Encoding Rules: Specification of Basic Encoding Rules (BER), Canonical Encoding Rules (CER) and Distinguished Encoding Rules (DER)", Recommendation X.690, July 2002, [http://www.itu.int/rec/T-REC-X.690/en](http://go.microsoft.com/fwlink/?LinkId=90593)

**Note** There is a charge to download the specification.

[XML] World Wide Web Consortium, "Extensible Markup Language (XML) 1.0 (Fourth Edition)", W3C Recommendation, August 2006, [http://www.w3.org/TR/2006/REC-xml-20060816/](http://go.microsoft.com/fwlink/?LinkId=90598)

[XMLNS-2ED] World Wide Web Consortium, "Namespaces in XML 1.0 (Second Edition)", August 2006, [http://www.w3.org/TR/2006/REC-xml-names-20060816/](http://go.microsoft.com/fwlink/?LinkId=90602)

*[MS-ADFWAP] — v20110204 Federation Service Web Agent Protocol Specification* 

*Copyright © 2011 Microsoft Corporation.* 

[XMLSCHEMA1] Thompson, H.S., Ed., Beech, D., Ed., Maloney, M., Ed., and Mendelsohn, N., Ed., "XML Schema Part 1: Structures", W3C Recommendation, May 2001, [http://www.w3.org/TR/2001/REC-xmlschema-1-20010502/](http://go.microsoft.com/fwlink/?LinkId=90608)

[XMLSCHEMA2] Biron, P.V., Ed. and Malhotra, A., Ed., "XML Schema Part 2: Datatypes", W3C Recommendation, May 2001, [http://www.w3.org/TR/2001/REC-xmlschema-2-20010502/](http://go.microsoft.com/fwlink/?LinkId=90610)

## <span id="page-7-0"></span>**1.2.2 Informative References**

<span id="page-7-2"></span>[MS-GLOS] Microsoft Corporation, ["Windows Protocols Master Glossary"](%5bMS-GLOS%5d.pdf), March 2007.

[WSFedPRP] IBM, BEA Systems, Microsoft, VeriSign, RSA Security, "WS-Federation: Passive Requestor Profile Version 1.0", July 2003, [http://www-](http://go.microsoft.com/fwlink/?LinkId=90582)[128.ibm.com/developerworks/library/specification/ws-fedpass/](http://go.microsoft.com/fwlink/?LinkId=90582)

<span id="page-7-3"></span>If you have any trouble finding [WSFedPRP], please check [here.](http://msdn2.microsoft.com/en-us/library/E4BD6494-06AD-4aed-9823-445E921C9624)

## <span id="page-7-1"></span>**1.3 Overview**

The [\[MS-MWBF\]](%5bMS-MWBF%5d.pdf) specification defines a standard mechanism that may be used by a client to acquire a security token from a security token service (STS). Acquiring a security token is designed to address two problems related to communicating user information to remote applications and services.

First, in order to properly control access to information or resources in remote Web service (WS) resources, those WS resources must have information about the users that are accessing them. Previous solutions required the WS resource to identify the user and use that identity to access further information about the user. Second, users were forced to be prompted multiple times to supply credentials (for example, user names and passwords) to securely identify themselves and authenticate to multiple WS resources.

Implementations of [MS-MWBF] solve these problems by moving the responsibility for authenticating the user away from the remote WS resource to an STS that already has an account for the user. This STS issues security tokens that contain information about the user in the form of **[claims](#page-5-7)**. When accessing a WS resource, the user's Web browser presents a security token obtained from an STS to the WS resource. The signature in the security token allows the WS resource to verify its validity, and the claims in the security token convey relevant user information to the WS resource. These claims can then be used for making authorization decisions by the WS resource.

In order for the protocol defined in [MS-MWBF] to work correctly, the WS resource must obtain configuration information from the STS. This configuration information must be obtained for the WS resource to send and receive [MS-MWBF] protocol messages. In addition to the information required prior to participating in [MS-MWBF], WS resources often need information about the STS configuration in order to enable WS resource users to understand the access control capabilities of the STS.

This specification defines a protocol that enables the WS resource to obtain the necessary information to configure the WS resource to participate in [MS-MWBF]. This protocol also allows for messages that enable the WS resource to obtain configuration information that is helpful for WS resource users, though not strictly necessary for participation in [MS-MWBF] exchanges.

The protocol is based on SOAP as defined in [\[SOAP1.1\]](http://go.microsoft.com/fwlink/?LinkId=90520) and [\[SOAP1.2-1/2007\].](http://go.microsoft.com/fwlink/?LinkId=94664) The protocol defines the following operations:

*[MS-ADFWAP] — v20110204 Federation Service Web Agent Protocol Specification* 

*Copyright © 2011 Microsoft Corporation.* 

- A GetFsTrustInformation operation that enables the WS resource to obtain configuration data from the STS that is necessary to participate in [MS-MWBF] exchanges, including URL endpoints, X.509 certificates for security token validation, and identifiers for the STS.
- A GetTrustedRealmUri operation that enables the WS resource to obtain configuration data from the STS that indicates to the security realms from which the STS accepts security tokens using [MS-MWBF].
- A GetClaims operation that enables the WS resource to obtain configuration data from the STS that indicates the security token claims that the STS may emit.

In section [3,](#page-12-4) the protocol specification describes the message processing model for the client and the STS to successfully emit or consume protocol messages that are created in accordance with section [2.](#page-10-6)

### <span id="page-8-0"></span>**1.4 Relationship to Other Protocols**

<span id="page-8-5"></span>The Federation Service Web Agent Protocol uses standard Web protocols. The reader should be familiar with the IETF specifications:

- Hypertext Transfer Protocol (HTTP), as specified in [\[RFC2616\].](http://go.microsoft.com/fwlink/?LinkId=90372)
- Uniform Resource Identifiers (URIs), as specified in [\[RFC2396\].](http://go.microsoft.com/fwlink/?LinkId=90339)
- Uniform Resource Locators (URLs), as specified in [\[RFC1738\].](http://go.microsoft.com/fwlink/?LinkId=90287)

URLs and URIs are used to describe the data used in the protocol.

The Federation Service Web Agent Protocol uses Extensible Markup Language (XML); the following specifications are used to describe the requirements for the XML syntax involved in the protocol. The reader should be familiar with the following W3C specifications:

- Extensible Markup Language (XML) 1.0 (Fourth Edition), as specified in  $[XML]$ .
- Namespaces in XML, as specified in [\[XMLNS-2ED\].](http://go.microsoft.com/fwlink/?LinkId=90602)
- SOAP Version 1.1, as specified in  $[SOAP1.1]$ .
- SOAP Version 1.2, as specified in  $[SOAP1.2-1/2007]$  and  $[SOAP1.2-2/2007]$ .
- XML Schema Part 1: Structures Second Edition, as specified in [\[XMLSCHEMA1\].](http://go.microsoft.com/fwlink/?LinkId=90608)
- <span id="page-8-4"></span>XML Schema Part 2: Datatypes Second Edition, as specified in [\[XMLSCHEMA2\].](http://go.microsoft.com/fwlink/?LinkId=90610)

#### <span id="page-8-1"></span>**1.5 Prerequisites/Preconditions**

<span id="page-8-3"></span>The client must be configured with the URL of the server's SOAP service in order to call the service.

#### <span id="page-8-2"></span>**1.6 Applicability Statement**

The Federation Service Web Agent Protocol is used by any software that needs knowledge of the configuration of an STS in order to validate security tokens from that STS. The software that needs knowledge of an STS's configuration is often WS resource software that expects to receive security tokens from users that are attempting to access the WS resource.

*[MS-ADFWAP] — v20110204 Federation Service Web Agent Protocol Specification* 

*Copyright © 2011 Microsoft Corporation.* 

# <span id="page-9-0"></span>**1.7 Versioning and Capability Negotiation**

## <span id="page-9-1"></span>**1.7.1 Versioning**

<span id="page-9-8"></span>This protocol uses the versioning mechanisms defined in the following specifications:

- SOAP 1.1, as specified in  $[SOAP1.1]$ .
- SOAP 1.2, as specified in  $[SOAP1.2-1/2007]$  and  $[SOAP1.2-2/2007]$ .

The data formatting and message processing of this protocol do not contain any further versioning mechanisms. The data itself is versioned to enable servers to determine whether clients need a full update or have an up-to-date version. This mechanism is described fully in sections  $2$  and  $3$  below.

## <span id="page-9-2"></span>**1.7.2 Capability Negotiation**

<span id="page-9-5"></span>There is no functionality for capability negotiation in the Federation Service Web Agent Protocol.

### <span id="page-9-3"></span>**1.8 Vendor-Extensible Fields**

<span id="page-9-6"></span>As specified in section [2,](#page-10-6) the Federation Service Web Agent Protocol uses SOAP messages for communication, as specified in [\[SOAP1.1\]](http://go.microsoft.com/fwlink/?LinkId=90520) and [\[SOAP1.2-1/2007\].](http://go.microsoft.com/fwlink/?LinkId=94664) The core functionality of SOAP is to provide extensibility. [\[SOAP1.2-1/2007\]](http://go.microsoft.com/fwlink/?LinkId=94664) and [\[SOAP1.1\]](http://go.microsoft.com/fwlink/?LinkId=90520) contain detailed discussion on the SOAP messaging framework extensibility model. Vendors may use these SOAP extensibility points as specified.

### <span id="page-9-4"></span>**1.9 Standards Assignments**

<span id="page-9-7"></span>There are no standards assignments for the Federation Service Web Agent Protocol beyond those defined in the following specifications:

- SOAP 1.1, as specified in  $[SOAP1.1]$ .
- SOAP 1.2, as specified in  $[SOAP1.2-1/2007]$  and  $[SOAP1.2-2/2007]$ .

Unless otherwise indicated, Microsoft implementations follow all RECOMMENDED, SHOULD, MUST, MUST NOT, and SHOULD NOT prescriptions in the specifications listed above.

*Copyright © 2011 Microsoft Corporation.* 

# <span id="page-10-6"></span><span id="page-10-0"></span>**2 Messages**

## <span id="page-10-1"></span>**2.1 Transport**

<span id="page-10-11"></span>The GetFsTrustInformation request message (section [3.1.4.1.1.1\)](#page-15-4), GetTrustedRealmUri request message (section  $3.1.4.2.1.1$ ), and GetClaims request message (section  $3.1.4.3.1.1$ ) MUST be transmitted using the HTTP POST method; they MUST NOT be transmitted using the GET method.

The client role and server role MUST use the HTTPS URL scheme to identify the server endpoints for processing GetFsTrustInformation request, GetTrustedRealmUri request, and GetClaims request messages.

## <span id="page-10-2"></span>**2.2 Common Message Syntax**

<span id="page-10-10"></span>This section contains common definitions used by this protocol. The syntax of the definitions uses **[XML schema \(XSD\)](%5bMS-GLOS%5d.pdf)** as defined in [\[XMLSCHEMA1\]](http://go.microsoft.com/fwlink/?LinkId=90608) and [\[XMLSCHEMA2\],](http://go.microsoft.com/fwlink/?LinkId=90610) and **[Web Services](%5bMS-GLOS%5d.pdf)  [Description Language \(WSDL\)](%5bMS-GLOS%5d.pdf)** as defined in [\[WSDL\].](http://go.microsoft.com/fwlink/?LinkId=90577)

#### <span id="page-10-3"></span>**2.2.1 Namespaces**

<span id="page-10-9"></span>This specification defines and references various **[XML namespaces](%5bMS-GLOS%5d.pdf)** using the mechanisms specified in [\[XMLNS-2ED\].](http://go.microsoft.com/fwlink/?LinkId=90602) Although this specification associates a specific XML namespace prefix for each XML namespace that is used, the choice of any particular XML namespace prefix is implementationspecific and not significant for interoperability.

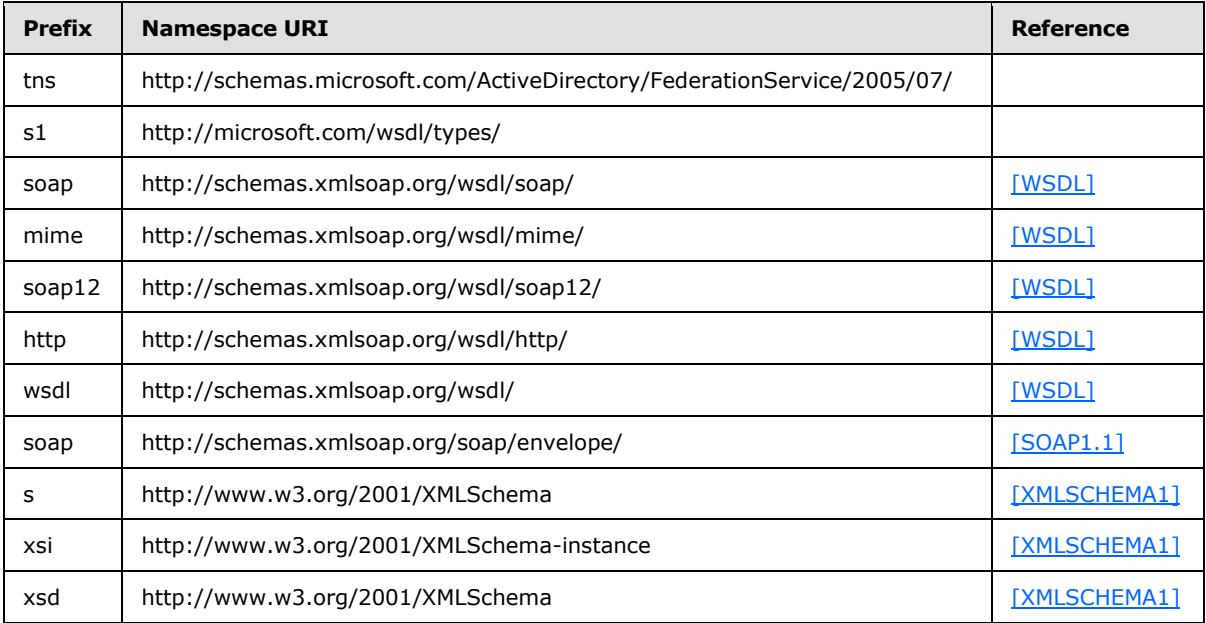

### <span id="page-10-4"></span>**2.2.2 Messages**

<span id="page-10-8"></span><span id="page-10-7"></span>This specification does not define any common XML schema message definitions.

### <span id="page-10-5"></span>**2.2.3 Elements**

This specification does not define any common XML schema element definitions.

```
[MS-ADFWAP] — v20110204 
Federation Service Web Agent Protocol Specification
```
*Copyright © 2011 Microsoft Corporation.* 

## <span id="page-11-0"></span>**2.2.4 Complex Types**

<span id="page-11-9"></span><span id="page-11-7"></span>This specification does not define any common XML schema complex type definitions.

## <span id="page-11-1"></span>**2.2.5 Simple Types**

<span id="page-11-6"></span>This specification does not define any common XML schema simple type definitions.

#### <span id="page-11-2"></span>**2.2.6 Attributes**

<span id="page-11-8"></span>This specification does not define any common XML schema attribute definitions.

#### <span id="page-11-3"></span>**2.2.7 Groups**

<span id="page-11-5"></span>This specification does not define any common XML schema group definitions.

## <span id="page-11-4"></span>**2.2.8 Attribute Groups**

This specification does not define any common XML schema attribute group definitions.

*[MS-ADFWAP] — v20110204 Federation Service Web Agent Protocol Specification* 

*Copyright © 2011 Microsoft Corporation.* 

# <span id="page-12-0"></span>**3 Protocol Details**

<span id="page-12-4"></span>This section addresses the message processing model for the protocol. It includes related information required by an implementation to successfully emit or consume protocol messages, such as an abstract data model for maintaining configuration or state information.

The protocol specifies two distinct roles for the entities that emit and consume protocol messages. The server and the client roles are described in separate subsections below.

## <span id="page-12-1"></span>**3.1 Server Details**

<span id="page-12-7"></span>This section describes details of protocol processing that must be understood in order to implement a server that can correctly perform its role in the protocol message exchange.

## <span id="page-12-2"></span>**3.1.1 Abstract Data Model**

<span id="page-12-6"></span>This section describes a conceptual model of possible data organization that an implementation maintains to participate in this protocol. The described organization is provided to facilitate the explanation of how the protocol behaves. This document does not mandate that implementations adhere to this model as long as their external behavior is consistent with that described in this document.

The data used by each message exchange is different. The abstract data models for the GetFsTrustInformation, GetTrustedRealmUri, and GetClaims message exchanges may be found in the following sections.

## <span id="page-12-3"></span>**3.1.1.1 GetFsTrustInformation**

<span id="page-12-5"></span>The client calls this method to get the information the client needs to verify security tokens issued by the server to the client using the protocol defined in [\[MS-MWBF\].](%5bMS-MWBF%5d.pdf) The following data is used in the request and response.

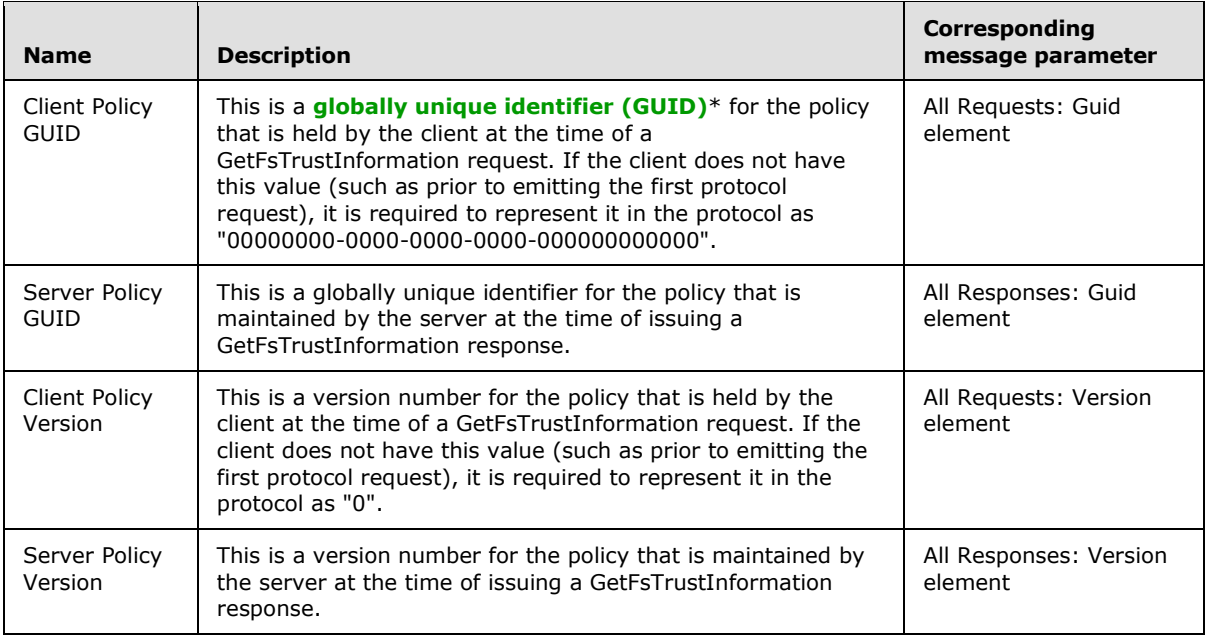

*[MS-ADFWAP] — v20110204 Federation Service Web Agent Protocol Specification* 

*Copyright © 2011 Microsoft Corporation.* 

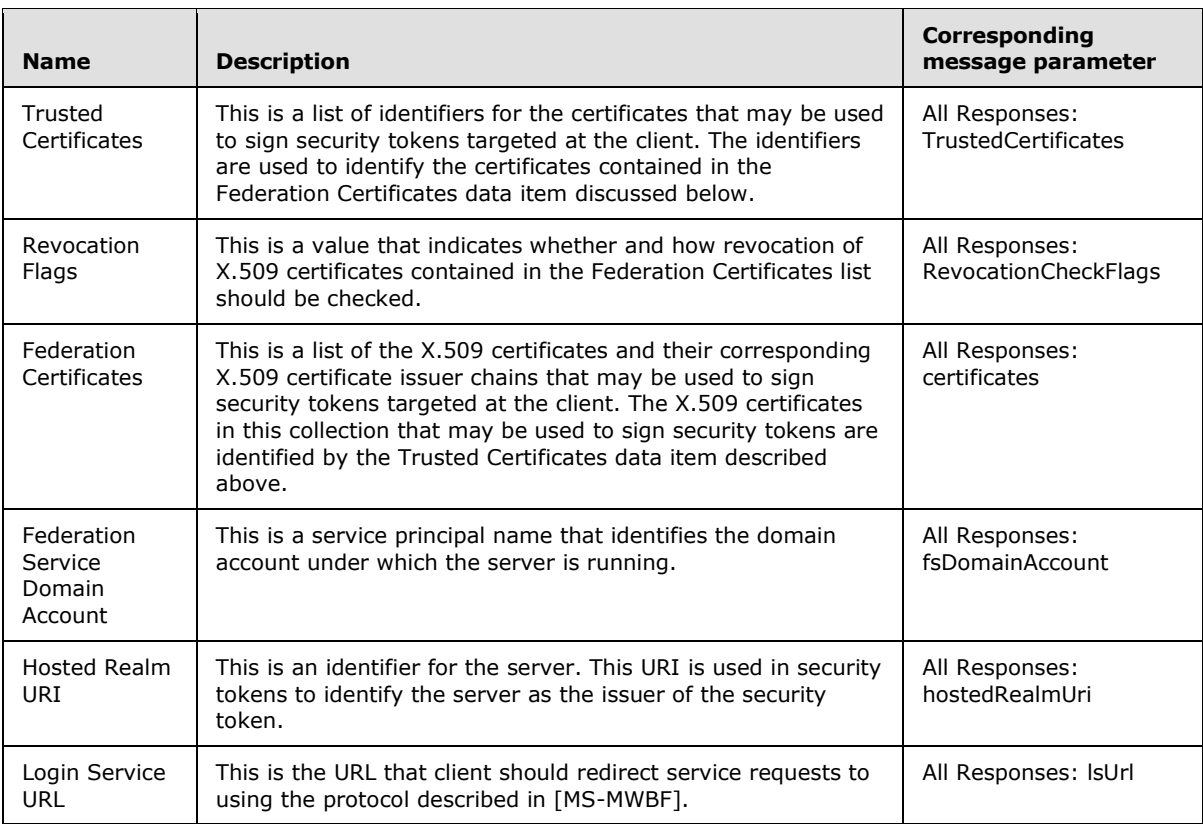

\* Unless otherwise specified, all GUID values in this document follow the pattern specified for the "guid" simple type, which is first defined in section [3.1.4.1.1.1.](#page-15-4)

## <span id="page-13-0"></span>**3.1.1.2 GetTrustedRealmUri**

<span id="page-13-1"></span>At the client, a higher layer may need to know whether the server accepts security tokens from a particular user's security realm as described in [\[MS-MWBF\].](%5bMS-MWBF%5d.pdf) The user is represented by an e-mail address. The client calls this method to determine whether the e-mail address belongs to a security realm from which the server will accept tokens using the protocol defined in [MS-MWBF]. The following data is used in the request and response.

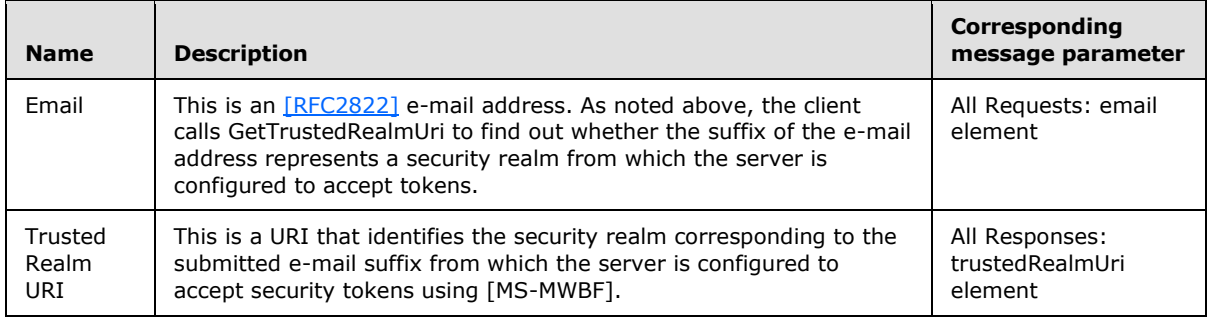

*[MS-ADFWAP] — v20110204 Federation Service Web Agent Protocol Specification* 

## <span id="page-14-0"></span>**3.1.1.3 GetClaims**

<span id="page-14-6"></span>The client calls this method to discover what claims may be issued inside a security token using the protocol defined in [\[MS-MWBF\].](%5bMS-MWBF%5d.pdf) The following data is used in the request and response.

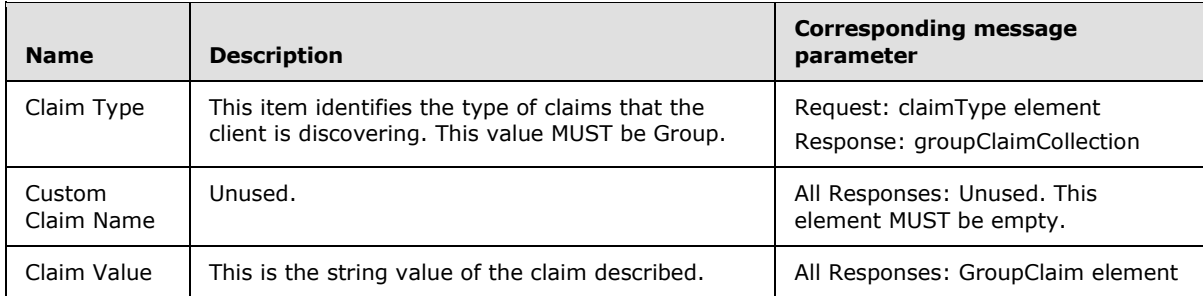

### <span id="page-14-1"></span>**3.1.2 Timers**

<span id="page-14-9"></span>There are no protocol-specific timer events that must be serviced by an implementation. This protocol does not require timers beyond those that may be used by the underlying transport to transmit and receive messages over HTTPS. The protocol does not include provisions for time-based retry for sending protocol messages.

## <span id="page-14-2"></span>**3.1.3 Initialization**

<span id="page-14-7"></span>Prior to receiving request messages, the server MUST open an endpoint to listen for request messages. In order to provide the data described in the abstract data model, that data MUST be configured on the server by an administrator.

## <span id="page-14-3"></span>**3.1.4 Message Processing Events and Sequencing Rules**

<span id="page-14-5"></span>The **[WSDL operations](%5bMS-GLOS%5d.pdf)** detailed in this section are unrelated to one another.

The following table summarizes the list of WSDL operations as defined by this specification.

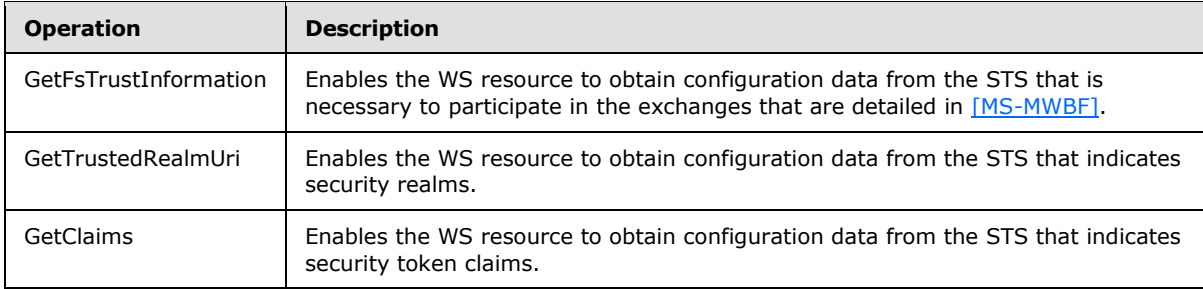

**Note** All protocol messages MUST be well-formed XML placed within a SOAP envelope conforming to [\[SOAP1.2-1/2007\]](http://go.microsoft.com/fwlink/?LinkId=94664) section 5.1 or [\[SOAP1.1\]](http://go.microsoft.com/fwlink/?LinkId=90520) section 4. When the server receives a request that does not conform to the protocol, the server MUST return a SOAP fault.

## <span id="page-14-4"></span>**3.1.4.1 GetFsTrustInformation**

<span id="page-14-8"></span>The GetFsTrustInformation exchange MUST consist of a single request message and a single response message. The exchange MUST be initiated by the client with a request message to the

*[MS-ADFWAP] — v20110204 Federation Service Web Agent Protocol Specification* 

*Copyright © 2011 Microsoft Corporation.* 

server. The following sections describe the server processing for the request and response messages.

## <span id="page-15-0"></span>**3.1.4.1.1 Messages**

The following table summarizes the set of **[WSDL message](%5bMS-GLOS%5d.pdf)** definitions that are specific to this operation.

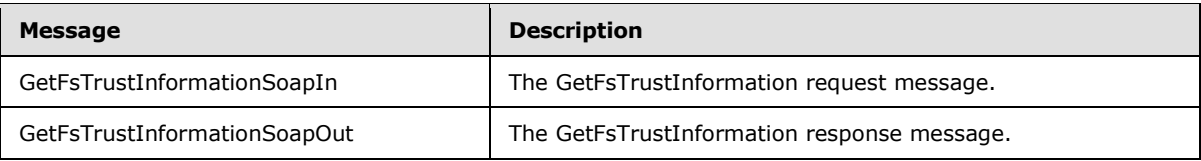

# <span id="page-15-1"></span>**3.1.4.1.1.1 GetFsTrustInformationSoapIn**

The SOAP body of the GetFsTrustInformation request message MUST conform to the following XML schema.

```
<s:element name="GetFsTrustInformation">
   <s:complexType>
     <s:sequence>
      <s:element minOccurs="0" maxOccurs="1" name="wsVersion" type="tns:VersionInformation" 
/>
     </s:sequence>
   </s:complexType>
</s:element>
<s:complexType name="VersionInformation">
   <s:sequence>
     <s:element minOccurs="0" maxOccurs="1" name="SoftwareVersion" type="s:long" />
    <s:element minOccurs="0" maxOccurs="1" name="Guid" type="s1:guid" />
    <s:element minOccurs="0" maxOccurs="1" name="Version" type="s:long" />
  </s:sequence>
</s:complexType>
<s:simpleType name="guid">
  <s:restriction base="s:string">
   \leqs:pattern value="[0-9a-fA-F]{8}-[0-9a-fA-F]{4}-[0-9a-fA-F]{4}-[0-9a-fA-F]{4}-[0-9a-fA-
F] {12}" />
  </s:restriction>
</s:simpleType>
```
## <span id="page-15-2"></span>**3.1.4.1.1.1.1 SoftwareVersion Parameter**

<span id="page-15-5"></span>The value of this parameter MUST be 1.

### <span id="page-15-3"></span>**3.1.4.1.1.2 GetFsTrustInformationSoapIn Processing**

The version number and GUID parameters in GetFsTrustInformation requests MUST be compared to the current version number and GUID of the server's local configuration. If the GUID in the request is different from the GUID of the server's local configuration, then the client has an outdated copy. If the version number in the request is less than the version number of the server's local configuration, then the client has an outdated copy. Otherwise, the client has an up-to-date copy. For the corresponding response processing, see section  $3.1.4.1.1.4$  below.

*[MS-ADFWAP] — v20110204 Federation Service Web Agent Protocol Specification* 

*Copyright © 2011 Microsoft Corporation.* 

## <span id="page-16-0"></span>**3.1.4.1.1.3 GetFsTrustInformationSoapOut**

The SOAP body of the GetFsTrustInformation response message MUST conform to the following XML schema.

```
<s:element name="GetFsTrustInformationResponse">
  <s:complexType>
     <s:sequence>
       <s:element minOccurs="1" maxOccurs="1" name="GetFsTrustInformationResult" 
type="s:boolean" />
       <s:element minOccurs="0" maxOccurs="1" name="fsVersion" type="tns:VersionInformation" 
/>
       <s:element minOccurs="0" maxOccurs="1" name="trustInfo" type="tns:FsInformationData" />
     </s:sequence>
   </s:complexType>
</s:element>
<s:complexType name="VersionInformation">
   <s:sequence>
     <s:element minOccurs="1" maxOccurs="1" name="SoftwareVersion" type="s:long" />
     <s:element minOccurs="1" maxOccurs="1" name="Guid" type="tns:guid" />
     <s:element minOccurs="1" maxOccurs="1" name="Version" type="s:long" />
   </s:sequence>
</s:complexType>
<s:simpleType name="guid">
   <s:restriction base="s:string">
     <s:pattern value="[0-9a-fA-F]{8}-[0-9a-fA-F]{4}-[0-9a-fA-F]{4}-[0-9a-fA-F]{4}-[0-9a-fA-
F]{12}" />
   </s:restriction>
</s:simpleType>
<s:complexType name="FsInformationData">
   <s:sequence>
     <s:element minOccurs="0" maxOccurs="1" name="verificationMethod" 
type="tns:X509VerificationMethod" />
    <s:element minOccurs="1" maxOccurs="1" name="certificates" 
type="tns:FederationCertificates" />
     <s:element minOccurs="0" maxOccurs="1" name="fsDomainAccount" type="s:string" />
     <s:element minOccurs="0" maxOccurs="1" name="hostedRealmUri" type="s:string" />
     <s:element minOccurs="0" maxOccurs="1" name="lsUrl" type="s:string" />
   </s:sequence>
</s:complexType>
<s:complexType name="X509VerificationMethod">
   <s:complexContent mixed="false">
     <s:extension base="tns:VerificationMethod">
       <s:sequence>
         <s:element minOccurs="0" maxOccurs="1" name="TrustedCertificates" 
type="tns:ArrayOfCertInfo" />
         <s:element minOccurs="1" maxOccurs="1" name="RevocationCheckFlags" 
type="tns:RevocationFlags" />
       </s:sequence>
     </s:extension>
   </s:complexContent>
</s:complexType>
<s:complexType name="VerificationMethod" abstract="true" />
<s:complexType name="ArrayOfCertInfo">
   <s:sequence>
    <s:element minOccurs="0" maxOccurs="unbounded" name="CertInfo" nillable="true" 
type="tns:CertInfo" />
   </s:sequence>
</s:complexType>
```
*[MS-ADFWAP] — v20110204 Federation Service Web Agent Protocol Specification* 

*Copyright © 2011 Microsoft Corporation.* 

```
<s:complexType name="CertInfo">
  <s:sequence>
     <s:element minOccurs="0" maxOccurs="1" name="X509Thumbprint" type="s:string" />
 \langles:sequence>
</s:complexType>
<s:simpleType name="RevocationFlags">
  <s:restriction base="s:string">
    <s:enumeration value="None" />
    <s:enumeration value="CheckEndCert" />
    <s:enumeration value="CheckEndCertCacheOnly" />
    <s:enumeration value="CheckChain" />
    <s:enumeration value="CheckChainCacheOnly" />
    <s:enumeration value="CheckChainExcludeRoot" />
     <s:enumeration value="CheckChainExcludeRootCacheOnly" />
   </s:restriction>
</s:simpleType>
<s:complexType name="FederationCertificates">
  <s:sequence>
    <s:element minOccurs="0" maxOccurs="1" name="SerializedStore" type="s:base64Binary" />
  </s:sequence>
</s:complexType>
```
## <span id="page-17-0"></span>**3.1.4.1.1.3.1 SoftwareVersion Parameter**

The value of this parameter MUST be 1.

## <span id="page-17-1"></span>**3.1.4.1.1.3.2 hostedRealmUri Parameter**

This parameter MUST be a URI conforming to [\[RFC2396\].](http://go.microsoft.com/fwlink/?LinkId=90339)

## <span id="page-17-2"></span>**3.1.4.1.1.3.3 lsUrl Parameter**

This parameter MUST be a URL conforming to [\[RFC1738\].](http://go.microsoft.com/fwlink/?LinkId=90287)

### <span id="page-17-3"></span>**3.1.4.1.1.3.4 fsDomainAccount Parameter**

This parameter MUST be a NetBIOS name, followed by a backslash ("\"), and finally followed by a sAMAccountName as described in [\[MS-ADTS\]](%5bMS-ADTS%5d.pdf) section 3.1.1.3.2.38.

### <span id="page-17-4"></span>**3.1.4.1.1.3.5 X509Thumbprint Parameter**

<span id="page-17-6"></span>This parameter MUST contain a sequence of 40 hexadecimal digital characters. The characters MUST be limited to alphanumeric hexadecimal digits. If the character is an alphabetical character, it MUST be uppercased. Specifically, the characters MUST only be 0, 1, 2, 3, 4, 5, 6, 7, 8, 9, A, B, C, D, E, or F. The sequence MUST NOT contain any spaces.

### <span id="page-17-5"></span>**3.1.4.1.1.3.6 SerializedStore Parameter**

<span id="page-17-7"></span>This parameter MUST contain an encoded list of certificates. The format of this list MUST be a CMS signed-data content type as defined by  $[REC3852]$  section 5.1. The list MUST be initially encoded using the Distinguished Encoding Rules (DER) as defined by [\[X690\].](http://go.microsoft.com/fwlink/?LinkId=90593) The DER-encoded lists MUST then be base 64–encoded per [\[RFC4648\].](http://go.microsoft.com/fwlink/?LinkId=90487)

According to [\[RFC3852\]](http://go.microsoft.com/fwlink/?LinkId=90445) section 3, the basic CMS structure consists of the following.

*[MS-ADFWAP] — v20110204 Federation Service Web Agent Protocol Specification* 

*Copyright © 2011 Microsoft Corporation.* 

```
ContentInfo ::= SEQUENCE {
  contentType ContentType,
  content [0] EXPLICIT ANY DEFINED BY contentType }
ContentType ::= OBJECT IDENTIFIER
```
As described in [\[RFC3852\]](http://go.microsoft.com/fwlink/?LinkId=90445) section 5.1, the **contentType** field MUST be set to the object identifier (OID) value of "1.2.840.113549.1.7.2". As described in [\[RFC3852\]](http://go.microsoft.com/fwlink/?LinkId=90445) section 5.1, the **content** field is a SignedData type that has the following structure.

```
SignedData ::= SEQUENCE {
  version CMSVersion,
  digestAlgorithms DigestAlgorithmIdentifiers,
  encapContentInfo EncapsulatedContentInfo,
  certificates [0] IMPLICIT CertificateSet OPTIONAL,
  crls [1] IMPLICIT RevocationInfoChoices OPTIONAL,
  signerInfos SignerInfos }
DigestAlgorithmIdentifiers ::= SET OF DigestAlgorithmIdentifier
SignerInfos ::= SET OF SignerInfo
```
The **version** field MUST equal 1 according to the description of the **version** field on page 8 and 9 of [\[RFC3852\].](http://go.microsoft.com/fwlink/?LinkId=90445) The **digestAlgorithms** field MUST be an empty set. The **encapContentInfo** field consists of the following structure according to [\[RFC3852\]](http://go.microsoft.com/fwlink/?LinkId=90445) section 5.2.

```
EncapsulatedContentInfo ::= SEQUENCE {
  eContentType ContentType,
  eContent [0] EXPLICIT OCTET STRING OPTIONAL }
ContentType ::= OBJECT IDENTIFIER
```
The **eContentType** field MUST equal the value "1.2.840.113549.1.7.1". The **eContent** field MUST be null.

The **certificates** field of the SignedData sequence MUST contain a list of X.509 certificates conforming to [\[X509\].](http://go.microsoft.com/fwlink/?LinkId=90590) The **crls** field MUST be null. The **SignerInfos** field MUST be empty.

#### <span id="page-18-0"></span>**3.1.4.1.1.4 GetFsTrustInformationSoapOut Processing**

<span id="page-18-2"></span>GetFsTrustInformation response processing can be divided into version processing, certificates processing, and other processing. The following sections discuss these processing steps.

#### <span id="page-18-1"></span>**3.1.4.1.1.4.1 Versioning Processing**

If the client's version is up-to-date, as described in section  $3.1.4.1.1.2$ , then the GetFsTrustInformationResult MUST be set to false, and the VersionInformation and FsInformation elements described in section  $3.1.4.1.1.3$  MUST be omitted from the response.

If the client's version is an outdated copy, then the GetFsTrustInformationResult MUST be set to true, and the VersionInformation and FsInformation elements described in section [3.1.4.1.1.3](#page-16-1) MUST be included in the response.

The Version element MUST be set to the version number for the current configuration maintained by the server. The Guid element MUST be set to the GUID for the current configuration maintained by the server.

*[MS-ADFWAP] — v20110204 Federation Service Web Agent Protocol Specification* 

*Copyright © 2011 Microsoft Corporation.* 

## <span id="page-19-0"></span>**3.1.4.1.1.4.2 Certificate Processing**

The server MUST maintain a list of at least one X.509 certificate that is used for signing security tokens. For each of the X.509 certificates, the server MUST maintain a SHA-1 hash of the certificate.

When responding to a GetFsInformation request, the server MUST place each of the X.509 certificate hashes into an X509Thumbprint element as described in section [3.1.4.1.1.3.5.](#page-17-6) The hash data MUST be represented as a sequence of sets of two hexadecimal digit characters. There MUST NOT be any spaces between the characters.

When responding to a GetFsInformation request, the server MUST place each of the maintained X.509 certificates into the data structure described in section [3.1.4.1.1.3.6.](#page-17-7) In addition, the server MUST put all of the X.509 certificates that are in the issuance path of the X.509 certificates used for signing security tokens into the data structure described in section  $3.1.4.1.1.3.6$ . [\[X509\]](http://go.microsoft.com/fwlink/?LinkId=90590) discusses how to determine the other X.509 certificates that are in the issuance path of given X.509 certificate.

The server MUST maintain a configured method for checking revocation on the X.509 certificates as described in section [3.2.4.1.2.2.](#page-24-4) The method MUST be included in the response RevocationFlags element, as detailed in section [3.1.4.1.1.3.](#page-16-1)

#### <span id="page-19-1"></span>**3.1.4.1.1.4.3 Other Processing**

The server MUST maintain a URI to identify itself as described in section [3.1.1.1.](#page-12-5) This URI MUST be included in the response as the hostedRealmUri element.

The server MUST maintain a URL that represents the endpoint on which it listens for [\[MS-MWBF\]](%5bMS-MWBF%5d.pdf) requests. This URL MUST be included in the response as the lsUrl element.

Finally, the server MUST include the service principal name of the domain account under which it runs according to [\[MS-ADTS\]](%5bMS-ADTS%5d.pdf) as the fsDomainAccount element.

#### <span id="page-19-2"></span>**3.1.4.2 GetTrustedRealmUri**

<span id="page-19-6"></span>The GetTrustedRealmUri exchange consists of a single request message and a single response message. The exchange MUST be initiated by the client with a request message to the server. The following sections describe the server processing for the request and response messages.

### <span id="page-19-3"></span>**3.1.4.2.1 Messages**

The following table summarizes the set of WSDL message definitions that are specific to this operation.

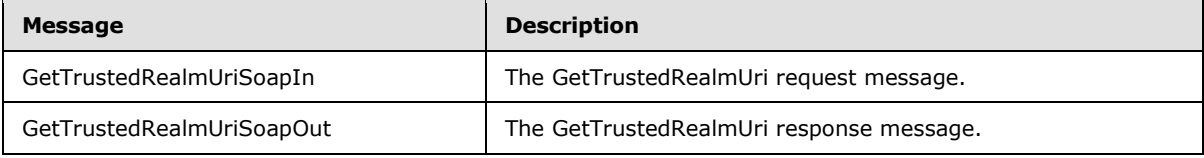

### <span id="page-19-4"></span>**3.1.4.2.1.1 GetTrustedRealmUriSoapIn**

The SOAP body of the GetTrustedRealmUri request message MUST conform to the following XML schema.

<span id="page-19-5"></span><s:element name="GetTrustedRealmUri">

*[MS-ADFWAP] — v20110204 Federation Service Web Agent Protocol Specification* 

*Copyright © 2011 Microsoft Corporation.* 

```
 <s:complexType>
     <s:sequence>
       <s:element minOccurs="0" maxOccurs="1" name="email" type="s:string" />
    \langles:sequence>
   </s:complexType>
</s:element>
```
## <span id="page-20-0"></span>**3.1.4.2.1.1.1 Email Parameter**

The element named "email" MUST contain an e-mail address conforming to [\[RFC2822\].](http://go.microsoft.com/fwlink/?LinkId=90385)

## <span id="page-20-1"></span>**3.1.4.2.1.2 GetTrustedRealmUriSoapIn Processing**

Upon receiving the GetTrustedRealmUri request, the e-mail specified in the request MUST be extracted for use in processing the response. There is no other request-specific processing.

# <span id="page-20-2"></span>**3.1.4.2.1.3 GetTrustedRealmUriSoapOut**

The SOAP body of the GetTrustedRealmUri response message MUST conform to the following XML schema.

```
<s:element name="GetTrustedRealmUriResponse">
  <s:complexType>
     <s:sequence>
       <s:element minOccurs="1" maxOccurs="1" name="GetTrustedRealmUriResult" type="s:boolean" 
/ <s:element minOccurs="0" maxOccurs="1" name="trustedRealmUri" type="s:string" />
    </s:sequence>
   </s:complexType>
</s:element>
```
# <span id="page-20-3"></span>**3.1.4.2.1.3.1 trustedRealmUri**

<span id="page-20-7"></span>The "trustedRealmUri" element MUST contain a URI conforming to [\[RFC2396\].](http://go.microsoft.com/fwlink/?LinkId=90339)

### <span id="page-20-4"></span>**3.1.4.2.1.4 GetTrustedRealmUriSoapOut Processing**

If the suffix of the [\[RFC2822\]](http://go.microsoft.com/fwlink/?LinkId=90385) e-mail address from the request matches the local configuration of the server for a security realm from which the server accepts security tokens OR if there exists a trusted account store that the server uses to authenticate users, then the GetTrustedRealmUriResult element MUST be true. Otherwise, the GetTrustedRealmUriResult element MUST be false. If the GetTrustedRealmUriResult element is true, then the trustedRealmUri element MUST include the URI maintained by the server to identify the security realm. If the GetTrustedRealmUriResult element is false, then the trustedRealmUri element MUST be omitted.

## <span id="page-20-5"></span>**3.1.4.3 GetClaims**

<span id="page-20-8"></span>The GetClaims exchange consists of a single request message and a single response message. The exchange MUST be initiated by the client with a request message to the server. The following sections describe the server processing for the request and response messages.

*[MS-ADFWAP] — v20110204 Federation Service Web Agent Protocol Specification* 

*Copyright © 2011 Microsoft Corporation.* 

### <span id="page-21-0"></span>**3.1.4.3.1 Messages**

The following table summarizes the set of WSDL message definitions that are specific to this operation.

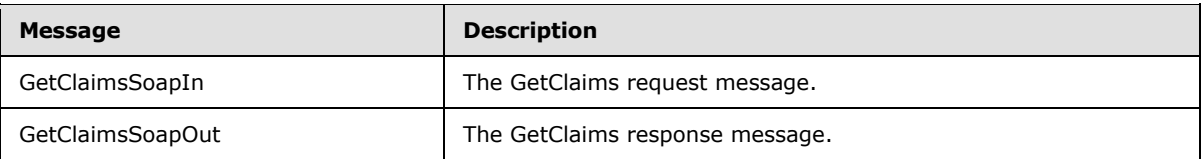

## <span id="page-21-1"></span>**3.1.4.3.1.1 GetClaimsSoapIn**

The SOAP body of the GetClaims request message MUST conform to the following XML schema.

```
<s:element name="GetClaims">
  <s:complexType>
    <s:sequence>
      <s:element minOccurs="1" maxOccurs="1" name="claimType" type="tns:ClaimType" />
    \langles:sequence>
  </s:complexType>
</s:element>
<s:simpleType name="ClaimType">
  <s:restriction base="s:string">
    <s:enumeration value="Group" />
    <s:enumeration value="Custom" />
    <s:enumeration value="GroupAndCustom" />
  </s:restriction>
</s:simpleType>
```
## <span id="page-21-2"></span>**3.1.4.3.1.2 GetClaimsSoapIn Processing**

Upon receiving the GetClaims request, the claim type specified in the request MUST be extracted for use in processing the response. There is no other request-specific processing.

### <span id="page-21-3"></span>**3.1.4.3.1.3 GetClaimsSoapOut**

The SOAP body of the GetClaims response message MUST conform to the following XML schema.

```
<s:element name="GetClaimsResponse">
  <s:complexType>
     <s:sequence>
      <s:element minOccurs="0" maxOccurs="1" name="groupClaimCollection" 
type="tns:ArrayOfGroupClaim" />
      <s:element minOccurs="0" maxOccurs="1" name="customClaimCollection" 
type="tns:ArrayOfCustomClaim" />
    </s:sequence>
  </s:complexType>
</s:element>
<s:complexType name="ArrayOfGroupClaim">
  <s:sequence>
    <s:element minOccurs="0" maxOccurs="unbounded" name="GroupClaim" nillable="true" 
type="tns:GroupClaim" />
  </s:sequence>
</s:complexType>
<s:complexType name="GroupClaim" mixed="true">
```
*[MS-ADFWAP] — v20110204 Federation Service Web Agent Protocol Specification* 

*Copyright © 2011 Microsoft Corporation.* 

```
 <s:complexContent mixed="false">
     <s:extension base="tns:TrustPolicyEntryBase">
      <s:attribute name="IsSensitive" type="s:boolean" use="required" />
     </s:extension>
   </s:complexContent>
</s:complexType>
<s:complexType name="TrustPolicyEntryBase">
  <s:attribute name="uuid" type="tns:guid" use="required" />
  <s:attribute name="Disabled" type="s:boolean" use="required" />
</s:complexType>
<s:complexType name="CustomClaim">
   <s:complexContent mixed="false">
     <s:extension base="tns:TrustPolicyEntryBase">
      <s:sequence>
         <s:element minOccurs="0" maxOccurs="1" name="CustomClaimName" type="s:string" />
       </s:sequence>
      <s:attribute name="IsSensitive" type="s:boolean" use="required" />
     </s:extension>
   </s:complexContent>
</s:complexType>
<s:complexType name="ArrayOfCustomClaim">
  <s:sequence>
    <s:element minOccurs="0" maxOccurs="unbounded" name="CustomClaim" nillable="true" 
type="tns:CustomClaim" />
   </s:sequence>
</s:complexType>
<s:simpleType name="guid">
  <s:restriction base="s:string">
     <s:pattern value="[0-9a-fA-F]{8}-[0-9a-fA-F]{4}-[0-9a-fA-F]{4}-[0-9a-fA-F]{4}-[0-9a-fA-
F]{12}" />
   </s:restriction>
</s:simpleType>
```
# <span id="page-22-0"></span>**3.1.4.3.1.4 GetClaimsSoapOut Processing**

The server MUST return a groupClaimCollection that contains each of the configured group claim values.

### <span id="page-22-1"></span>**3.1.5 Timer Events**

<span id="page-22-6"></span>There are no protocol-specific timer events that MUST be serviced by an implementation. This protocol does not require timers beyond those that may be used by the underlying transport to transmit and receive messages over HTTPS. The protocol does not include provisions for time-based retry for sending protocol messages.

### <span id="page-22-2"></span>**3.1.6 Other Local Events**

<span id="page-22-5"></span>This protocol does not have dependencies on any transport protocols other than HTTP 1.1. This protocol relies on this transport mechanism for the correct and timely delivery of protocol messages. The protocol does not take action in response to any changes or failure in machine state or network communications.

### <span id="page-22-3"></span>**3.2 Client Details**

<span id="page-22-4"></span>This section describes details of protocol processing that must be understood to implement a client that can correctly perform its role in the protocol message exchange.

*[MS-ADFWAP] — v20110204 Federation Service Web Agent Protocol Specification* 

*Copyright © 2011 Microsoft Corporation.* 

## <span id="page-23-0"></span>**3.2.1 Abstract Data Model**

<span id="page-23-16"></span><span id="page-23-12"></span>The abstract data model described in section [3.1.1](#page-12-6) applies for the client role as well.

### <span id="page-23-1"></span>**3.2.2 Timers**

There are no protocol-specific timer events that MUST be serviced by an implementation. This protocol does not require timers beyond those that may be used by the underlying transport to transmit and receive messages over HTTPS. The protocol does not include provisions for time-based retry for sending protocol messages.

### <span id="page-23-2"></span>**3.2.3 Initialization**

<span id="page-23-13"></span>The initialization steps required for each of the three protocol message request and response pairs are unrelated to one another. Prior to sending any protocol message, the client MUST be configured with the URL to which the request should be sent. The following sections define the initialization required for the client role prior to emitting each request message.

## <span id="page-23-3"></span>**3.2.3.1 GetFsTrustInformation Initialization**

<span id="page-23-8"></span>The client may maintain a cached copy of the data described in section  $3.1.1.1.1 < 1 >$ 

<span id="page-23-11"></span>Prior to emitting a GetFsTrustInformation request, the client MUST obtain the version number and GUID of the currently cached trust information. If no trust information is cached on the client, the client MUST use a version number equal to 0 and a GUID equal to 00000000-0000-0000-0000- 0000000000000000

## <span id="page-23-4"></span>**3.2.3.2 GetTrustedRealmUri Initialization**

<span id="page-23-9"></span>Prior to emitting a GetTrustedRealmUri request, the client MUST have an e-mail address conforming to [\[RFC2822\]](http://go.microsoft.com/fwlink/?LinkId=90385) to include in the request message. This information MUST be provided by a higher layer, as described in section [3.2.4.2.](#page-25-5)

### <span id="page-23-5"></span>**3.2.3.3 GetClaims Initialization**

<span id="page-23-15"></span><span id="page-23-10"></span>Prior to emitting a GetClaims request, the client MUST set the claim type to "Group" for the request.

### <span id="page-23-6"></span>**3.2.4 Message Processing Events and Sequencing Rules**

The WSDL operations detailed in section [3.1.4](#page-14-5) are unrelated to one another. A client MUST emit request messages according to the events that trigger the requests as described in the following sections. The following sections define the message processing rules separately for the GetFsTrustInformation, GetTrustedRealmUri, and GetClaims message exchanges.

### <span id="page-23-7"></span>**3.2.4.1 GetFsTrustInformation**

<span id="page-23-14"></span>The GetFsTrustInformation exchange MUST consist of a single request message and a single response message. The exchange MUST be initiated by the client with a request message to the server.

As described in section  $3.1.1.1$ , the client emits a GetFsTrustInformation request when the client needs the data described in section  $3.1.1.1$  to verify the security tokens issued by the server. Thus, a GetFsTrustInformation request MAY be triggered by the receipt of a security token from the server. Implementations MAY choose to improve the performance of security token verification by

*[MS-ADFWAP] — v20110204 Federation Service Web Agent Protocol Specification* 

*Copyright © 2011 Microsoft Corporation.* 

<span id="page-24-5"></span>emitting a GetFsTrustInformation request and caching the data from the response prior to receiving a security token from the server. $\leq 2>$ 

The following sections describe the client processing for the request and response messages.

### <span id="page-24-0"></span>**3.2.4.1.1 GetFsTrustInformationSoapIn Processing**

As described in section [3.2.3.1,](#page-23-8) the client MUST include the current policy version number and corresponding GUID in the request.

#### <span id="page-24-1"></span>**3.2.4.1.2 GetFsTrustInformationSoapOut Processing**

Response processing may be divided into version processing, certificates processing, and other processing. The following sections address this processing.

### <span id="page-24-2"></span>**3.2.4.1.2.1 Versioning**

As detailed in section [3.1.4.1.1.3,](#page-16-1) the response MUST contain a version number and GUID representing the configuration data described in section  $3.1.1.1$ . This version number and GUID MUST be compared to the locally cached information. If the GUID from the response is different from the GUID cached locally, then the response contains newer data that MUST be used instead of the locally cached data. If the response GUID and locally cached GUID are identical, but the locally cached version number is smaller than the response version number, then the response contains newer data that MUST be used instead of the locally cached data. If there is no locally cached data, the version number and GUID SHOULD be cached for use in processing future server responses.

## <span id="page-24-3"></span>**3.2.4.1.2.2 Certificates**

<span id="page-24-4"></span>The abstract data model for the certificates is described in section [3.2.3.1.](#page-23-8) The Federation Certificates data described in section [3.2.3.1](#page-23-8) MUST include at least one X.509 certificate. The Trusted Certificates data described in section [3.2.3.1](#page-23-8) MUST include at least one identifier that matches an X.509 certificate found in the Federation Certificates data. Each X.509 certificate from Federation Certificates that is identified in Trusted Certificates is stored locally as a way to verify security token signatures from the server.  $[MS-MWBF]$  (section 5.1.2) describes a method to perform the verification.

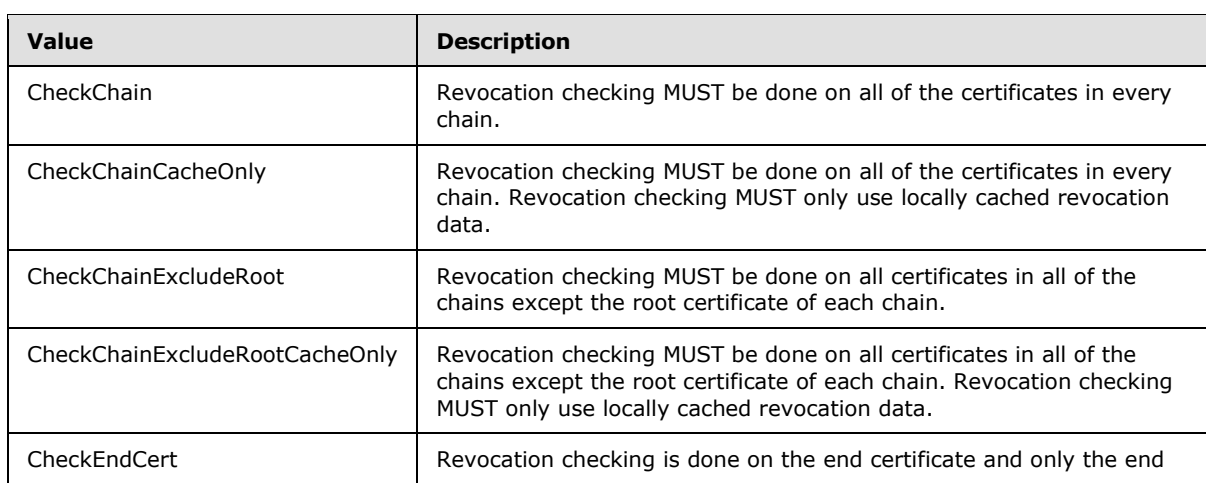

The Revocation Flags data described in section [3.2.3.1](#page-23-8) is stored locally. The semantics of this data are described in the following table.

*[MS-ADFWAP] — v20110204 Federation Service Web Agent Protocol Specification* 

*Copyright © 2011 Microsoft Corporation.* 

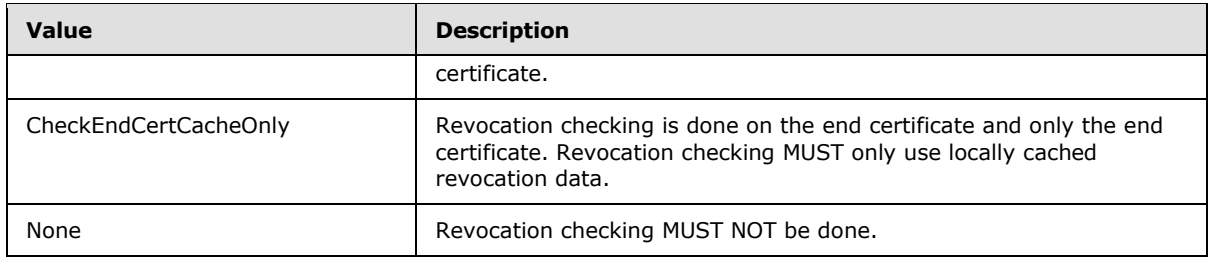

## <span id="page-25-0"></span>**3.2.4.1.2.3 Other Data**

The other data contained in the response MUST be cached for use in the protocol described in [\[MS-](%5bMS-MWBF%5d.pdf)[MWBF\].](%5bMS-MWBF%5d.pdf) The Login Service URL MUST be cached for the purpose of redirecting requests according to [MS-MWBF]. The Hosted Realm URI MUST be cached for the purpose of identifying the server and verifying the **issuer** field in received security tokens. The Federation Service Domain Account name MUST be cached for the purpose of verifying incoming security token signatures.

# <span id="page-25-1"></span>**3.2.4.2 GetTrustedRealmUri**

<span id="page-25-5"></span>The GetTrustedRealmUri exchange consists of a single request message and a single response message. The exchange MUST be initiated by the client with a request message to the server.

As described in section [3.1.1.2,](#page-13-1) a GetTrustedRealmUri request is emitted when a higher layer needs to check whether the server accepts security tokens from the security realm indicated by the suffix of an e-mail address. Thus higher layers, such as users of software that call into the local client APIs, will trigger the emission of a GetTrustedRealmUri request.

The following sections describe the client processing for the request and response messages.

## <span id="page-25-2"></span>**3.2.4.2.1 GetTrustedRealmUriSoapIn Processing**

As described in section [3.2.3.2,](#page-23-9) the client MUST include an e-mail address in the request.

## <span id="page-25-3"></span>**3.2.4.2.2 GetTrustedRealmUriSoapOut Processing**

The GetTrustedRealmUriResult response element described in section [3.1.4.2.1.3](#page-20-6) MUST indicate whether or not the e-mail address matches a security realm from which the server accepts security tokens. If the value is true, the server accepts security tokens from a corresponding realm, and the trustedRealmUri element described in section [3.1.4.2.1.3.1](#page-20-7) MUST contain the identifier for the trusted security realm. If the value is false, the trustedRealmUri element described in section [3.1.4.2.1.3.1](#page-20-7) MUST be omitted.

The result and the security realm URI MUST be provided to the higher layer that requested the information.

### <span id="page-25-4"></span>**3.2.4.3 GetClaims**

<span id="page-25-6"></span>The GetClaims exchange consists of a single request message and a single response message. The exchange MUST be initiated by the client with a request message to the server.

As described in section [3.1.1.3,](#page-14-6) a GetClaims request is emitted when a higher layer needs the list of group claims that may be emitted by the server. Thus higher layers, such as users of software that call into the local client APIs, will trigger the emission of a GetClaims request.

The following sections describe the client processing for the request and response messages.

*[MS-ADFWAP] — v20110204 Federation Service Web Agent Protocol Specification* 

*Copyright © 2011 Microsoft Corporation.* 

## <span id="page-26-0"></span>**3.2.4.3.1 GetClaimsSoapIn Processing**

As described in section [3.2.3.3,](#page-23-10) the client MUST set the claim type in the request to "Group".

## <span id="page-26-1"></span>**3.2.4.3.2 GetClaimsSoapOut Processing**

The collection of claims that is returned MUST represent the group claims that can appear in a security token from the server.

### <span id="page-26-2"></span>**3.2.5 Timer Events**

<span id="page-26-5"></span>There are no protocol-specific timer events that MUST be serviced by an implementation. This protocol does not require timers beyond those that may be used by the underlying transport to transmit and receive messages over HTTPS. The protocol does not include provisions for time-based retry for sending protocol messages.

### <span id="page-26-3"></span>**3.2.6 Other Local Events**

<span id="page-26-4"></span>This protocol does not have dependencies on any transport protocols other than HTTP 1.1. This protocol relies on this transport mechanism for the correct and timely delivery of protocol messages. The protocol does not take action in response to any changes or failure in machine state or network communications.

*Copyright © 2011 Microsoft Corporation.* 

# <span id="page-27-0"></span>**4 Protocol Examples**

## <span id="page-27-1"></span>**4.1 Service WSDL**

```
<?xml version="1.0" encoding="utf-8"?>
<wsdl:definitions xmlns:soap="http://schemas.xmlsoap.org/wsdl/soap/" 
xmlns:tm="http://microsoft.com/wsdl/mime/textMatching/" 
xmlns:soapenc="http://schemas.xmlsoap.org/soap/encoding/" 
xmlns:mime="http://schemas.xmlsoap.org/wsdl/mime/" 
xmlns:tns="http://schemas.microsoft.com/ActiveDirectory/FederationService/2005/07/" 
xmlns:s1="http://microsoft.com/wsdl/types/" xmlns:s="http://www.w3.org/2001/XMLSchema" 
xmlns:soap12="http://schemas.xmlsoap.org/wsdl/soap12/" 
xmlns:http="http://schemas.xmlsoap.org/wsdl/http/" 
targetNamespace="http://schemas.microsoft.com/ActiveDirectory/FederationService/2005/07/" 
xmlns:wsdl="http://schemas.xmlsoap.org/wsdl/">
   <wsdl:types>
     <s:schema elementFormDefault="qualified" 
targetNamespace="http://schemas.microsoft.com/ActiveDirectory/FederationService/2005/07/">
       <s:import namespace="http://microsoft.com/wsdl/types/" />
       <s:element name="LsRequestSecurityToken">
         <s:complexType>
           <s:sequence>
             <s:element minOccurs="0" maxOccurs="1" name="credentialTypeUri" type="s:string" 
/>
             <s:element minOccurs="0" maxOccurs="1" name="credentials" 
type="tns:ArrayOfString" />
             <s:element minOccurs="0" maxOccurs="1" name="accountStoreUri" type="s:string" />
             <s:element minOccurs="0" maxOccurs="1" name="cookie" type="s:base64Binary" />
             <s:element minOccurs="0" maxOccurs="1" name="targetRealmName" type="s:string" />
           </s:sequence>
         </s:complexType>
       </s:element>
       <s:complexType name="ArrayOfString">
         <s:sequence>
           <s:element minOccurs="0" maxOccurs="unbounded" name="string" nillable="true" 
type="s:string" />
         </s:sequence>
       </s:complexType>
       <s:element name="LsRequestSecurityTokenResponse">
         <s:complexType>
           <s:sequence>
             <s:element minOccurs="0" maxOccurs="1" name="rstr" type="tns:RSTRResult" />
          \langles: sequence>
         </s:complexType>
       </s:element>
       <s:complexType name="RSTRResult">
         <s:sequence>
           <s:element minOccurs="1" maxOccurs="1" name="Status" type="tns:RSTRStatus" />
           <s:element minOccurs="0" maxOccurs="1" name="PolicyVersion" 
type="tns:VersionInformation" />
           <s:element minOccurs="0" maxOccurs="1" name="CredentialsVerification" 
type="tns:CredentialsVerificationInfo" />
           <s:element minOccurs="0" maxOccurs="1" name="ForeignRealmUri" type="s:string" />
           <s:element minOccurs="0" maxOccurs="1" name="SecurityToken" type="s:base64Binary" 
/>
           <s:element minOccurs="0" maxOccurs="1" name="LogonAcceleratorToken" 
type="s:base64Binary" />
         </s:sequence>
       </s:complexType>
       <s:simpleType name="RSTRStatus">
```
*[MS-ADFWAP] — v20110204 Federation Service Web Agent Protocol Specification* 

*Copyright © 2011 Microsoft Corporation.* 

```
 <s:restriction base="s:string">
           <s:enumeration value="Success" />
           <s:enumeration value="WrongPrincipal" />
           <s:enumeration value="NoAcceptableCredential" />
           <s:enumeration value="InvalidTarget" />
           <s:enumeration value="ValidationFailure" />
           <s:enumeration value="GenerationFailure" />
           <s:enumeration value="SidExpansionFailure" />
           <s:enumeration value="NoAccountStores" />
           <s:enumeration value="NoActiveDirectoryForSids" />
           <s:enumeration value="NoAccountStoresForCert" />
           <s:enumeration value="Unset" />
         </s:restriction>
       </s:simpleType>
       <s:complexType name="VersionInformation">
         <s:sequence>
           <s:element minOccurs="1" maxOccurs="1" name="SoftwareVersion" type="s:long" />
           <s:element minOccurs="1" maxOccurs="1" name="Guid" type="s1:guid" />
           <s:element minOccurs="1" maxOccurs="1" name="Version" type="s:long" />
         </s:sequence>
       </s:complexType>
       <s:complexType name="CredentialsVerificationInfo">
         <s:sequence>
          <s:element minOccurs="1" maxOccurs="1" name="AccountStoreType" 
type="tns:AccountStoreType" />
           <s:element minOccurs="0" maxOccurs="1" name="AccountStoreTypeDisplay" 
type="s:string" />
           <s:element minOccurs="0" maxOccurs="1" name="AccountStoreUriString" type="s:string" 
/>
           <s:element minOccurs="0" maxOccurs="1" name="AccountStoreDisplayName" 
type="s:string" />
          <s:element minOccurs="0" maxOccurs="1" name="UserValidationData" 
type="tns:UserValidationInfo" />
         </s:sequence>
       </s:complexType>
       <s:simpleType name="AccountStoreType">
         <s:restriction base="s:string">
           <s:enumeration value="ActiveDirectoryType" />
           <s:enumeration value="LdapDirectoryType" />
           <s:enumeration value="UnknownStoreType" />
        \langle/s:restriction>
       </s:simpleType>
       <s:complexType name="UserValidationInfo">
         <s:sequence>
           <s:element minOccurs="1" maxOccurs="1" name="ErrorCode" type="s:long" />
           <s:element minOccurs="0" maxOccurs="1" name="AdditionalValidationInfo" 
type="tns:ArrayOfString" />
         </s:sequence>
       </s:complexType>
       <s:element name="RequestSecurityTokenWithToken">
         <s:complexType>
           <s:sequence>
             <s:element minOccurs="0" maxOccurs="1" name="inToken" type="s:base64Binary" />
             <s:element minOccurs="0" maxOccurs="1" name="cookie" type="s:base64Binary" />
             <s:element minOccurs="0" maxOccurs="1" name="targetRealmName" type="s:string" />
           </s:sequence>
         </s:complexType>
       </s:element>
       <s:element name="RequestSecurityTokenWithTokenResponse">
```
*Copyright © 2011 Microsoft Corporation.* 

*Release: Friday, February 4, 2011* 

```
 <s:complexType>
           <s:sequence>
             <s:element minOccurs="0" maxOccurs="1" name="rstr" type="tns:RSTRResult" />
          \langles: sequence>
         </s:complexType>
       </s:element>
       <s:element name="LsRequestSecurityTokenWithCookie">
         <s:complexType>
           <s:sequence>
             <s:element minOccurs="0" maxOccurs="1" name="latToken" type="s:base64Binary" />
             <s:element minOccurs="0" maxOccurs="1" name="targetRealmName" type="s:string" />
             <s:element minOccurs="0" maxOccurs="1" name="authMethodUris" 
type="tns:ArrayOfString" />
           </s:sequence>
         </s:complexType>
      \langle/s·element>
       <s:element name="LsRequestSecurityTokenWithCookieResponse">
         <s:complexType>
           <s:sequence>
             <s:element minOccurs="0" maxOccurs="1" name="rstr" type="tns:RSTRResult" />
           </s:sequence>
         </s:complexType>
       </s:element>
       <s:element name="GetProxyTrustConfiguration">
         <s:complexType>
           <s:sequence>
             <s:element minOccurs="0" maxOccurs="1" name="proxyVersion" 
type="tns:VersionInformation" />
           </s:sequence>
         </s:complexType>
       </s:element>
       <s:element name="GetProxyTrustConfigurationResponse">
         <s:complexType>
           <s:sequence>
            <s:element minOccurs="1" maxOccurs="1" name="GetProxyTrustConfigurationResult" 
type="s:boolean" />
             <s:element minOccurs="0" maxOccurs="1" name="fsVersion" 
type="tns:VersionInformation" />
             <s:element minOccurs="0" maxOccurs="1" name="proxyInformation" 
type="tns:ProxyInformation" />
             <s:element minOccurs="0" maxOccurs="1" name="trustConfig" 
type="tns:ArrayOfTrustConfigurationData" />
          </s:sequence>
         </s:complexType>
       </s:element>
       <s:complexType name="ProxyInformation">
         <s:sequence>
           <s:element minOccurs="0" maxOccurs="1" name="HostedRealmUriStr" type="s:string" />
           <s:element minOccurs="0" maxOccurs="1" name="LsUrlStr" type="s:string" />
          <s:element minOccurs="0" maxOccurs="1" name="ConfigInfo" 
type="tns:ProxyConfigurationInformation" />
         </s:sequence>
       </s:complexType>
       <s:complexType name="ProxyConfigurationInformation">
         <s:sequence>
           <s:element minOccurs="0" maxOccurs="1" name="CookiePath" type="s:string" />
           <s:element minOccurs="1" maxOccurs="1" name="SuppressRealmCookie" type="s:boolean" 
/>
           <s:element minOccurs="1" maxOccurs="1" name="RealmCookieLifetime" type="s:int" />
         </s:sequence>
```
*Copyright © 2011 Microsoft Corporation.* 

*Release: Friday, February 4, 2011* 

```
 </s:complexType>
       <s:complexType name="ArrayOfTrustConfigurationData">
         <s:sequence>
           <s:element minOccurs="0" maxOccurs="unbounded" name="TrustConfigurationData" 
nillable="true" type="tns:TrustConfigurationData" />
         </s:sequence>
       </s:complexType>
       <s:complexType name="TrustConfigurationData">
         <s:sequence>
           <s:element minOccurs="1" maxOccurs="1" name="trustType" type="tns:TrustTypes" />
           <s:element minOccurs="0" maxOccurs="1" name="trustDisplayName" type="s:string" />
           <s:element minOccurs="0" maxOccurs="1" name="trustUri" type="s:string" />
           <s:element minOccurs="0" maxOccurs="1" name="trustLsUrl" type="s:string" />
           <s:element minOccurs="0" maxOccurs="1" name="acceptableAuthenticationMethodStrings" 
type="tns:ArrayOfString" />
         </s:sequence>
       </s:complexType>
       <s:simpleType name="TrustTypes">
         <s:restriction base="s:string">
           <s:enumeration value="TrustedRealm" />
           <s:enumeration value="TrustingRealm" />
           <s:enumeration value="TrustingResource" />
           <s:enumeration value="SelfhostedRealm" />
           <s:enumeration value="UnknownTrustType" />
         </s:restriction>
       </s:simpleType>
       <s:element name="GetFsTrustInformation">
         <s:complexType>
           <s:sequence>
             <s:element minOccurs="0" maxOccurs="1" name="wsVersion" 
type="tns:VersionInformation" />
           </s:sequence>
         </s:complexType>
      \langle/s·element>
       <s:element name="GetFsTrustInformationResponse">
         <s:complexType>
           <s:sequence>
             <s:element minOccurs="1" maxOccurs="1" name="GetFsTrustInformationResult" 
type="s:boolean" />
             <s:element minOccurs="0" maxOccurs="1" name="fsVersion" 
type="tns:VersionInformation" />
             <s:element minOccurs="0" maxOccurs="1" name="trustInfo" 
type="tns:FsInformationData" />
          </s:sequence>
         </s:complexType>
      \langle/s:element>
       <s:complexType name="FsInformationData">
         <s:sequence>
          <s:element minOccurs="0" maxOccurs="1" name="verificationMethod" 
type="tns:X509VerificationMethod" />
           <s:element minOccurs="0" maxOccurs="1" name="certificates" 
type="tns:FederationCertificates" />
           <s:element minOccurs="0" maxOccurs="1" name="fsDomainAccount" type="s:string" />
           <s:element minOccurs="0" maxOccurs="1" name="hostedRealmUri" type="s:string" />
           <s:element minOccurs="0" maxOccurs="1" name="lsUrl" type="s:string" />
         </s:sequence>
       </s:complexType>
       <s:complexType name="X509VerificationMethod">
         <s:complexContent mixed="false">
           <s:extension base="tns:VerificationMethod">
```
*Copyright © 2011 Microsoft Corporation.* 

*Release: Friday, February 4, 2011* 

```
 <s:sequence>
               <s:element minOccurs="0" maxOccurs="1" name="TrustedCertificates" 
type="tns:ArrayOfCertInfo" />
               <s:element minOccurs="1" maxOccurs="1" name="RevocationCheckFlags" 
type="tns:RevocationFlags" />
             </s:sequence>
           </s:extension>
         </s:complexContent>
       </s:complexType>
       <s:complexType name="VerificationMethod" abstract="true" />
       <s:complexType name="ArrayOfCertInfo">
         <s:sequence>
           <s:element minOccurs="0" maxOccurs="unbounded" name="CertInfo" nillable="true" 
type="tns:CertInfo" />
         </s:sequence>
       </s:complexType>
       <s:complexType name="CertInfo">
         <s:sequence>
           <s:element minOccurs="0" maxOccurs="1" name="X509Thumbprint" type="s:string" />
         </s:sequence>
       </s:complexType>
       <s:simpleType name="RevocationFlags">
         <s:restriction base="s:string">
           <s:enumeration value="None" />
           <s:enumeration value="CheckEndCert" />
           <s:enumeration value="CheckEndCertCacheOnly" />
           <s:enumeration value="CheckChain" />
           <s:enumeration value="CheckChainCacheOnly" />
           <s:enumeration value="CheckChainExcludeRoot" />
           <s:enumeration value="CheckChainExcludeRootCacheOnly" />
         </s:restriction>
       </s:simpleType>
       <s:complexType name="FederationCertificates">
         <s:sequence>
           <s:element minOccurs="0" maxOccurs="1" name="SerializedStore" type="s:base64Binary" 
/>
         </s:sequence>
       </s:complexType>
       <s:element name="GetTrustedRealmUri">
         <s:complexType>
           <s:sequence>
             <s:element minOccurs="0" maxOccurs="1" name="email" type="s:string" />
          \langles: sequence>
         </s:complexType>
       </s:element>
       <s:element name="GetTrustedRealmUriResponse">
         <s:complexType>
           <s:sequence>
             <s:element minOccurs="1" maxOccurs="1" name="GetTrustedRealmUriResult" 
type="s:boolean" />
             <s:element minOccurs="0" maxOccurs="1" name="trustedRealmUri" type="s:string" />
           </s:sequence>
         </s:complexType>
       </s:element>
       <s:element name="GetClaims">
         <s:complexType>
           <s:sequence>
             <s:element minOccurs="1" maxOccurs="1" name="claimType" type="tns:ClaimType" />
           </s:sequence>
```
*Copyright © 2011 Microsoft Corporation.* 

*Release: Friday, February 4, 2011* 

```
 </s:complexType>
       </s:element>
       <s:simpleType name="ClaimType">
         <s:restriction base="s:string">
           <s:enumeration value="Group" />
           <s:enumeration value="Custom" />
           <s:enumeration value="GroupAndCustom" />
         </s:restriction>
       </s:simpleType>
       <s:element name="GetClaimsResponse">
         <s:complexType>
           <s:sequence>
             <s:element minOccurs="0" maxOccurs="1" name="groupClaimCollection" 
type="tns:ArrayOfGroupClaim" />
             <s:element minOccurs="0" maxOccurs="1" name="customClaimCollection" 
type="tns:ArrayOfCustomClaim" />
           </s:sequence>
         </s:complexType>
       </s:element>
       <s:complexType name="ArrayOfGroupClaim">
         <s:sequence>
           <s:element minOccurs="0" maxOccurs="unbounded" name="GroupClaim" nillable="true" 
type="tns:GroupClaim" />
        \langles:sequence>
       </s:complexType>
       <s:complexType name="GroupClaim" mixed="true">
         <s:complexContent mixed="false">
           <s:extension base="tns:TrustPolicyEntryBase">
             <s:attribute name="IsSensitive" type="s:boolean" use="required" />
           </s:extension>
         </s:complexContent>
       </s:complexType>
       <s:complexType name="TrustPolicyEntryBase">
         <s:attribute name="uuid" type="s1:guid" use="required" />
         <s:attribute name="Disabled" type="s:boolean" use="required" />
       </s:complexType>
       <s:complexType name="CustomClaim">
         <s:complexContent mixed="false">
           <s:extension base="tns:TrustPolicyEntryBase">
             <s:sequence>
               <s:element minOccurs="0" maxOccurs="1" name="CustomClaimName" type="s:string" 
/\langles:sequence>
             <s:attribute name="IsSensitive" type="s:boolean" use="required" />
           </s:extension>
         </s:complexContent>
       </s:complexType>
       <s:complexType name="ActiveDirectoryGroupClaim">
         <s:complexContent mixed="true">
           <s:extension base="tns:GroupClaim">
             <s:sequence>
               <s:element minOccurs="0" maxOccurs="1" name="GroupSid" type="s:string" />
            \langles:sequence>
           </s:extension>
         </s:complexContent>
       </s:complexType>
       <s:complexType name="ArrayOfCustomClaim">
         <s:sequence>
```
*Copyright © 2011 Microsoft Corporation.* 

*Release: Friday, February 4, 2011* 

```
 <s:element minOccurs="0" maxOccurs="unbounded" name="CustomClaim" nillable="true" 
type="tns:CustomClaim" />
         </s:sequence>
       </s:complexType>
    \langles:schema>
     <s:schema elementFormDefault="qualified" 
targetNamespace="http://microsoft.com/wsdl/types/">
       <s:simpleType name="guid">
         <s:restriction base="s:string">
           <s:pattern value="[0-9a-fA-F]{8}-[0-9a-fA-F]{4}-[0-9a-fA-F]{4}-[0-9a-fA-F]{4}-[0-
9a-fA-F]{12}" />
         </s:restriction>
       </s:simpleType>
    \langles:schema>
   </wsdl:types>
   <wsdl:message name="LsRequestSecurityTokenSoapIn">
     <wsdl:part name="parameters" element="tns:LsRequestSecurityToken" />
   </wsdl:message>
  <wsdl:message name="LsRequestSecurityTokenSoapOut">
     <wsdl:part name="parameters" element="tns:LsRequestSecurityTokenResponse" />
   </wsdl:message>
   <wsdl:message name="RequestSecurityTokenWithTokenSoapIn">
     <wsdl:part name="parameters" element="tns:RequestSecurityTokenWithToken" />
   </wsdl:message>
   <wsdl:message name="RequestSecurityTokenWithTokenSoapOut">
     <wsdl:part name="parameters" element="tns:RequestSecurityTokenWithTokenResponse" />
   </wsdl:message>
   <wsdl:message name="LsRequestSecurityTokenWithCookieSoapIn">
     <wsdl:part name="parameters" element="tns:LsRequestSecurityTokenWithCookie" />
   </wsdl:message>
   <wsdl:message name="LsRequestSecurityTokenWithCookieSoapOut">
     <wsdl:part name="parameters" element="tns:LsRequestSecurityTokenWithCookieResponse" />
   </wsdl:message>
   <wsdl:message name="GetProxyTrustConfigurationSoapIn">
     <wsdl:part name="parameters" element="tns:GetProxyTrustConfiguration" />
   </wsdl:message>
   <wsdl:message name="GetProxyTrustConfigurationSoapOut">
     <wsdl:part name="parameters" element="tns:GetProxyTrustConfigurationResponse" />
   </wsdl:message>
  <wsdl:message name="GetFsTrustInformationSoapIn">
     <wsdl:part name="parameters" element="tns:GetFsTrustInformation" />
   </wsdl:message>
   <wsdl:message name="GetFsTrustInformationSoapOut">
     <wsdl:part name="parameters" element="tns:GetFsTrustInformationResponse" />
   </wsdl:message>
   <wsdl:message name="GetTrustedRealmUriSoapIn">
     <wsdl:part name="parameters" element="tns:GetTrustedRealmUri" />
   </wsdl:message>
  <wsdl:message name="GetTrustedRealmUriSoapOut">
     <wsdl:part name="parameters" element="tns:GetTrustedRealmUriResponse" />
   </wsdl:message>
   <wsdl:message name="GetClaimsSoapIn">
     <wsdl:part name="parameters" element="tns:GetClaims" />
   </wsdl:message>
   <wsdl:message name="GetClaimsSoapOut">
     <wsdl:part name="parameters" element="tns:GetClaimsResponse" />
   </wsdl:message>
   <wsdl:portType name="FederationServerServiceSoap">
     <wsdl:operation name="LsRequestSecurityToken">
```

```
 <wsdl:input message="tns:LsRequestSecurityTokenSoapIn" />
       <wsdl:output message="tns:LsRequestSecurityTokenSoapOut" />
     </wsdl:operation>
     <wsdl:operation name="RequestSecurityTokenWithToken">
       <wsdl:input message="tns:RequestSecurityTokenWithTokenSoapIn" />
       <wsdl:output message="tns:RequestSecurityTokenWithTokenSoapOut" />
     </wsdl:operation>
     <wsdl:operation name="LsRequestSecurityTokenWithCookie">
       <wsdl:input message="tns:LsRequestSecurityTokenWithCookieSoapIn" />
       <wsdl:output message="tns:LsRequestSecurityTokenWithCookieSoapOut" />
     </wsdl:operation>
     <wsdl:operation name="GetProxyTrustConfiguration">
       <wsdl:input message="tns:GetProxyTrustConfigurationSoapIn" />
       <wsdl:output message="tns:GetProxyTrustConfigurationSoapOut" />
     </wsdl:operation>
     <wsdl:operation name="GetFsTrustInformation">
       <wsdl:input message="tns:GetFsTrustInformationSoapIn" />
       <wsdl:output message="tns:GetFsTrustInformationSoapOut" />
     </wsdl:operation>
     <wsdl:operation name="GetTrustedRealmUri">
       <wsdl:input message="tns:GetTrustedRealmUriSoapIn" />
       <wsdl:output message="tns:GetTrustedRealmUriSoapOut" />
     </wsdl:operation>
     <wsdl:operation name="GetClaims">
       <wsdl:input message="tns:GetClaimsSoapIn" />
       <wsdl:output message="tns:GetClaimsSoapOut" />
     </wsdl:operation>
   </wsdl:portType>
   <wsdl:binding name="FederationServerServiceSoap" type="tns:FederationServerServiceSoap">
     <soap:binding transport="http://schemas.xmlsoap.org/soap/http" />
     <wsdl:operation name="LsRequestSecurityToken">
       <soap:operation 
soapAction="http://schemas.microsoft.com/ActiveDirectory/FederationService/2005/07/LsRequestS
ecurityToken" style="document" />
       <wsdl:input>
         <soap:body use="literal" />
      </wsdl:input>
       <wsdl:output>
         <soap:body use="literal" />
       </wsdl:output>
     </wsdl:operation>
     <wsdl:operation name="RequestSecurityTokenWithToken">
       <soap:operation 
soapAction="http://schemas.microsoft.com/ActiveDirectory/FederationService/2005/07/RequestSec
urityTokenWithToken" style="document" />
       <wsdl:input>
         <soap:body use="literal" />
       </wsdl:input>
       <wsdl:output>
         <soap:body use="literal" />
       </wsdl:output>
     </wsdl:operation>
     <wsdl:operation name="LsRequestSecurityTokenWithCookie">
      <soap:operation 
soapAction="http://schemas.microsoft.com/ActiveDirectory/FederationService/2005/07/LsRequestS
ecurityTokenWithCookie" style="document" />
       <wsdl:input>
         <soap:body use="literal" />
       </wsdl:input>
```
*Copyright © 2011 Microsoft Corporation.* 

```
 <wsdl:output>
         <soap:body use="literal" />
       </wsdl:output>
     </wsdl:operation>
     <wsdl:operation name="GetProxyTrustConfiguration">
       <soap:operation 
soapAction="http://schemas.microsoft.com/ActiveDirectory/FederationService/2005/07/GetProxyTr
ustConfiguration" style="document" />
       <wsdl:input>
         <soap:body use="literal" />
       </wsdl:input>
       <wsdl:output>
         <soap:body use="literal" />
       </wsdl:output>
     </wsdl:operation>
     <wsdl:operation name="GetFsTrustInformation">
       <soap:operation 
soapAction="http://schemas.microsoft.com/ActiveDirectory/FederationService/2005/07/GetFsTrust
Information" style="document" />
       <wsdl:input>
         <soap:body use="literal" />
       </wsdl:input>
       <wsdl:output>
         <soap:body use="literal" />
       </wsdl:output>
     </wsdl:operation>
     <wsdl:operation name="GetTrustedRealmUri">
       <soap:operation 
soapAction="http://schemas.microsoft.com/ActiveDirectory/FederationService/2005/07/GetTrusted
RealmUri" style="document" />
      <wsdl:input>
         <soap:body use="literal" />
       </wsdl:input>
       <wsdl:output>
         <soap:body use="literal" />
       </wsdl:output>
     </wsdl:operation>
     <wsdl:operation name="GetClaims">
       <soap:operation 
soapAction="http://schemas.microsoft.com/ActiveDirectory/FederationService/2005/07/GetClaims" 
style="document" />
       <wsdl:input>
         <soap:body use="literal" />
       </wsdl:input>
       <wsdl:output>
         <soap:body use="literal" />
       </wsdl:output>
     </wsdl:operation>
   </wsdl:binding>
   <wsdl:binding name="FederationServerServiceSoap12" type="tns:FederationServerServiceSoap">
     <soap12:binding transport="http://schemas.xmlsoap.org/soap/http" />
     <wsdl:operation name="LsRequestSecurityToken">
       <soap12:operation 
soapAction="http://schemas.microsoft.com/ActiveDirectory/FederationService/2005/07/LsRequestS
ecurityToken" style="document" />
       <wsdl:input>
         <soap12:body use="literal" />
       </wsdl:input>
       <wsdl:output>
         <soap12:body use="literal" />
```
*Copyright © 2011 Microsoft Corporation.* 

*Release: Friday, February 4, 2011* 

```
 </wsdl:output>
     </wsdl:operation>
     <wsdl:operation name="RequestSecurityTokenWithToken">
       <soap12:operation 
soapAction="http://schemas.microsoft.com/ActiveDirectory/FederationService/2005/07/RequestSec
urityTokenWithToken" style="document" />
       <wsdl:input>
         <soap12:body use="literal" />
       </wsdl:input>
       <wsdl:output>
         <soap12:body use="literal" />
       </wsdl:output>
     </wsdl:operation>
     <wsdl:operation name="LsRequestSecurityTokenWithCookie">
       <soap12:operation 
soapAction="http://schemas.microsoft.com/ActiveDirectory/FederationService/2005/07/LsRequestS
ecurityTokenWithCookie" style="document" />
       <wsdl:input>
         <soap12:body use="literal" />
       </wsdl:input>
       <wsdl:output>
         <soap12:body use="literal" />
       </wsdl:output>
     </wsdl:operation>
     <wsdl:operation name="GetProxyTrustConfiguration">
       <soap12:operation 
soapAction="http://schemas.microsoft.com/ActiveDirectory/FederationService/2005/07/GetProxyTr
ustConfiguration" style="document" />
      <wsdl:input>
         <soap12:body use="literal" />
       </wsdl:input>
       <wsdl:output>
        <soap12:body use="literal" />
       </wsdl:output>
     </wsdl:operation>
     <wsdl:operation name="GetFsTrustInformation">
       <soap12:operation 
soapAction="http://schemas.microsoft.com/ActiveDirectory/FederationService/2005/07/GetFsTrust
Information" style="document" />
       <wsdl:input>
         <soap12:body use="literal" />
       </wsdl:input>
       <wsdl:output>
         <soap12:body use="literal" />
       </wsdl:output>
     </wsdl:operation>
     <wsdl:operation name="GetTrustedRealmUri">
       <soap12:operation 
soapAction="http://schemas.microsoft.com/ActiveDirectory/FederationService/2005/07/GetTrusted
RealmUri" style="document" />
       <wsdl:input>
         <soap12:body use="literal" />
       </wsdl:input>
       <wsdl:output>
         <soap12:body use="literal" />
       </wsdl:output>
     </wsdl:operation>
     <wsdl:operation name="GetClaims">
```
*Copyright © 2011 Microsoft Corporation.* 

*Release: Friday, February 4, 2011* 

```
 <soap12:operation 
soapAction="http://schemas.microsoft.com/ActiveDirectory/FederationService/2005/07/GetClaims" 
style="document" />
      <wsdl:input>
         <soap12:body use="literal" />
       </wsdl:input>
       <wsdl:output>
         <soap12:body use="literal" />
       </wsdl:output>
     </wsdl:operation>
   </wsdl:binding>
   <wsdl:service name="FederationServerService">
     <wsdl:port name="FederationServerServiceSoap" binding="tns:FederationServerServiceSoap">
       <soap:address location="https://localhost/adfs/fs/federationserverservice.asmx" />
     </wsdl:port>
     <wsdl:port name="FederationServerServiceSoap12" 
binding="tns:FederationServerServiceSoap12">
       <soap12:address location="https://localhost/adfs/fs/federationserverservice.asmx" />
     </wsdl:port>
   </wsdl:service>
</wsdl:definitions>
```
## <span id="page-37-0"></span>**4.2 GetFsTrustInformation Request Message Example**

```
<?xml version="1.0" encoding="utf-8"?>
   <soap:Envelope xmlns:soap="http://schemas.xmlsoap.org/soap/envelope/" 
xmlns:xsi="http://www.w3.org/2001/XMLSchema-instance" 
xmlns:xsd="http://www.w3.org/2001/XMLSchema">
     <soap:Body>
       <GetFsTrustInformation 
xmlns="http://schemas.microsoft.com/ActiveDirectory/FederationService/2005/07/">
         <wsVersion>
           <SoftwareVersion>
          1
         </SoftwareVersion>
           <Guid>
          00000000-0000-0000-0000-000000000000
         </Guid>
           <Version>
 0
         </Version>
       </wsVersion>
     </GetFsTrustInformation>
   </soap:Body>
</soap:Envelope>
```
### <span id="page-37-1"></span>**4.3 GetFsTrustInformation Response Message Example**

```
<?xml version="1.0" encoding="utf-8"?>
   <soap:Envelope xmlns:soap="http://schemas.xmlsoap.org/soap/envelope/" 
xmlns:xsi="http://www.w3.org/2001/XMLSchema-instance" 
xmlns:xsd="http://www.w3.org/2001/XMLSchema">
     <soap:Body>
       <GetFsTrustInformationResponse 
xmlns="http://schemas.microsoft.com/ActiveDirectory/FederationService/2005/07/">
         <GetFsTrustInformationResult>
        true
```
*[MS-ADFWAP] — v20110204 Federation Service Web Agent Protocol Specification* 

*Copyright © 2011 Microsoft Corporation.* 

```
 </GetFsTrustInformationResult>
         <fsVersion>
           <SoftwareVersion>
 1
         </SoftwareVersion>
           <Guid>
           c8fbb077-6f57-43b9-a8c1-1884fe8813b5
         </Guid>
           <Version>
           16
         </Version>
       </fsVersion>
         <trustInfo>
           <verificationMethod>
             <TrustedCertificates>
               <CertInfo>
                 <X509Thumbprint>
                 2439425F275E7981AA79895BF13CEFD6B026F0D6
               </X509Thumbprint>
             </CertInfo>
               <CertInfo>
                 <X509Thumbprint>
                 17F649094B9C28F3ED3ADEA90CAD485474ED017C
               </X509Thumbprint>
             </CertInfo>
           </TrustedCertificates>
             <RevocationCheckFlags>
             CheckChainExcludeRoot
           </RevocationCheckFlags>
         </verificationMethod>
           <certificates>
             <SerializedStore>
```
MIIlRwYJKoZIhvcNAQcCoIIlODCCJTQCAQExADALBgkqhkiG9w0BBwGggiUcMIIFcDCCBNmgAwIBAgIQigCG3AnlJ5VC6 K7trUKusjANBgkqhkiG9w0BAQUFADCBhDETMBEGCgmSJomT8ixkARkWA2NvbTEZMBcGCgmSJomT8ixkARkWCW1pY3Jvc2 9mdDEWMBQGCgmSJomT8ixkARkWBm50dGVzdDEcMBoGCgmSJomT8ixkARkWDGFkZnNhZG9tbGg…

```
 </SerializedStore>
         </certificates>
         <fsDomainAccount>
           ADFSRDOMLH-2\DSP20A46$
         </fsDomainAccount>
         <hostedRealmUri>
           urn:federation:trey research
         </hostedRealmUri>
         <lsUrl>https://DSP20A46.adfsrdomlh-2.nttest.microsoft.com/adfs/ls/</lsUrl>
       </trustInfo>
     </GetFsTrustInformationResponse>
   </soap:Body>
</soap:Envelope>
```
#### <span id="page-38-0"></span>**4.4 GetTrustedRealmUri Request Message Example**

```
<?xml version="1.0" encoding="utf-8"?>
  <soap:Envelope xmlns:soap="http://schemas.xmlsoap.org/soap/envelope/" 
xmlns:xsi="http://www.w3.org/2001/XMLSchema-instance" 
xmlns:xsd="http://www.w3.org/2001/XMLSchema">
     <soap:Body>
```
*[MS-ADFWAP] — v20110204 Federation Service Web Agent Protocol Specification* 

*Copyright © 2011 Microsoft Corporation.* 

```
 <GetTrustedRealmUri 
xmlns="http://schemas.microsoft.com/ActiveDirectory/FederationService/2005/07/">
         <email>
         user@adatum.com
      \langle/email>
     </GetTrustedRealmUri>
   </soap:Body>
</soap:Envelope>
```
#### <span id="page-39-0"></span>**4.5 GetTrustedRealmUri Response Message Example**

```
<?xml version="1.0" encoding="utf-8"?>
   <soap:Envelope xmlns:soap="http://schemas.xmlsoap.org/soap/envelope/" 
xmlns:xsi="http://www.w3.org/2001/XMLSchema-instance" 
xmlns:xsd="http://www.w3.org/2001/XMLSchema">
     <soap:Body>
       <GetTrustedRealmUriResponse 
xmlns="http://schemas.microsoft.com/ActiveDirectory/FederationService/2005/07/">
        <GetTrustedRealmUriResult>
        true
       </GetTrustedRealmUriResult>
         <trustedRealmUri>
         urn:federation:trey research
       </trustedRealmUri>
     </GetTrustedRealmUriResponse>
   </soap:Body>
</soap:Envelope>
```
#### <span id="page-39-1"></span>**4.6 GetClaims Request Message Example**

```
<?xml version="1.0" encoding="utf-8"?>
   <soap:Envelope xmlns:soap="http://schemas.xmlsoap.org/soap/envelope/" 
xmlns:xsi="http://www.w3.org/2001/XMLSchema-instance" 
xmlns:xsd="http://www.w3.org/2001/XMLSchema">
     <soap:Body>
      <GetClaims
xmlns="http://schemas.microsoft.com/ActiveDirectory/FederationService/2005/07/">
         <claimType>
         Group
       </claimType>
     </GetClaims>
   </soap:Body>
</soap:Envelope>
```
### <span id="page-39-2"></span>**4.7 GetClaims Response Message Example**

```
<?xml version="1.0" encoding="utf-8"?>
  <soap:Envelope xmlns:soap="http://schemas.xmlsoap.org/soap/envelope/" 
xmlns:xsi="http://www.w3.org/2001/XMLSchema-instance" 
xmlns:xsd="http://www.w3.org/2001/XMLSchema">
     <soap:Body>
       <GetClaimsResponse 
xmlns="http://schemas.microsoft.com/ActiveDirectory/FederationService/2005/07/">
         <groupClaimCollection>
           <GroupClaim uuid="13f634f2-047b-4f31-a0a4-37e47770ab8c" Disabled="false" 
IsSensitive="false">
```
*[MS-ADFWAP] — v20110204 Federation Service Web Agent Protocol Specification* 

*Copyright © 2011 Microsoft Corporation.* 

```
 Form Approver
        </GroupClaim>
      </groupClaimCollection>
    </GetClaimsResponse>
  </soap:Body>
</soap:Envelope>
```
*Copyright © 2011 Microsoft Corporation.* 

# <span id="page-41-0"></span>**5 Security**

## <span id="page-41-1"></span>**5.1 Security Considerations for Implementers**

<span id="page-41-3"></span>Implementers MUST ensure that SSL is used to authenticate that the server is the intended server referred to by the server endpoint URL. Otherwise, there are no specific security considerations beyond those specified in normative references.

## <span id="page-41-2"></span>**5.2 Index of Security Parameters**

<span id="page-41-4"></span>None of the protocol parameters are specific to the security of the protocol.

*[MS-ADFWAP] — v20110204 Federation Service Web Agent Protocol Specification* 

*Copyright © 2011 Microsoft Corporation.* 

# <span id="page-42-0"></span>**6 Appendix A: Full WSDL**

For ease of implementation, the full WSDL is provided below:

```
<?xml version="1.0" encoding="utf-8"?>
<wsdl:definitions xmlns:soap="http://schemas.xmlsoap.org/wsdl/soap/" 
xmlns:tm="http://microsoft.com/wsdl/mime/textMatching/" 
xmlns:soapenc="http://schemas.xmlsoap.org/soap/encoding/" 
xmlns:mime="http://schemas.xmlsoap.org/wsdl/mime/" 
xmlns:tns="http://schemas.microsoft.com/ActiveDirectory/FederationService/2005/07/" 
xmlns:s1="http://microsoft.com/wsdl/types/" xmlns:s="http://www.w3.org/2001/XMLSchema" 
xmlns:soap12="http://schemas.xmlsoap.org/wsdl/soap12/" 
xmlns:http="http://schemas.xmlsoap.org/wsdl/http/" 
targetNamespace="http://schemas.microsoft.com/ActiveDirectory/FederationService/2005/07/" 
xmlns:wsdl="http://schemas.xmlsoap.org/wsdl/">
   <wsdl:types>
     <s:schema elementFormDefault="qualified" 
targetNamespace="http://schemas.microsoft.com/ActiveDirectory/FederationService/2005/07/">
       <s:import namespace="http://microsoft.com/wsdl/types/" />
       <s:element name="LsRequestSecurityToken">
         <s:complexType>
           <s:sequence>
             <s:element minOccurs="0" maxOccurs="1" name="credentialTypeUri" type="s:string" 
/>
             <s:element minOccurs="0" maxOccurs="1" name="credentials" 
type="tns:ArrayOfString" />
             <s:element minOccurs="0" maxOccurs="1" name="accountStoreUri" type="s:string" />
             <s:element minOccurs="0" maxOccurs="1" name="cookie" type="s:base64Binary" />
             <s:element minOccurs="0" maxOccurs="1" name="targetRealmName" type="s:string" />
           </s:sequence>
         </s:complexType>
       </s:element>
       <s:complexType name="ArrayOfString">
         <s:sequence>
           <s:element minOccurs="0" maxOccurs="unbounded" name="string" nillable="true" 
type="s:string" />
         </s:sequence>
       </s:complexType>
       <s:element name="LsRequestSecurityTokenResponse">
         <s:complexType>
           <s:sequence>
             <s:element minOccurs="0" maxOccurs="1" name="rstr" type="tns:RSTRResult" />
           </s:sequence>
         </s:complexType>
       </s:element>
       <s:complexType name="RSTRResult">
         <s:sequence>
           <s:element minOccurs="1" maxOccurs="1" name="Status" type="tns:RSTRStatus" />
           <s:element minOccurs="0" maxOccurs="1" name="PolicyVersion" 
type="tns:VersionInformation" />
           <s:element minOccurs="0" maxOccurs="1" name="CredentialsVerification" 
type="tns:CredentialsVerificationInfo" />
           <s:element minOccurs="0" maxOccurs="1" name="ForeignRealmUri" type="s:string" />
           <s:element minOccurs="0" maxOccurs="1" name="SecurityToken" type="s:base64Binary" 
/>
           <s:element minOccurs="0" maxOccurs="1" name="LogonAcceleratorToken" 
type="s:base64Binary" />
         </s:sequence>
       </s:complexType>
       <s:simpleType name="RSTRStatus">
```
*[MS-ADFWAP] — v20110204 Federation Service Web Agent Protocol Specification* 

*Copyright © 2011 Microsoft Corporation.* 

```
 <s:restriction base="s:string">
           <s:enumeration value="Success" />
           <s:enumeration value="WrongPrincipal" />
           <s:enumeration value="NoAcceptableCredential" />
           <s:enumeration value="InvalidTarget" />
           <s:enumeration value="ValidationFailure" />
           <s:enumeration value="GenerationFailure" />
           <s:enumeration value="SidExpansionFailure" />
           <s:enumeration value="NoAccountStores" />
           <s:enumeration value="NoActiveDirectoryForSids" />
           <s:enumeration value="NoAccountStoresForCert" />
           <s:enumeration value="Unset" />
         </s:restriction>
       </s:simpleType>
       <s:complexType name="VersionInformation">
         <s:sequence>
           <s:element minOccurs="1" maxOccurs="1" name="SoftwareVersion" type="s:long" />
           <s:element minOccurs="1" maxOccurs="1" name="Guid" type="s1:guid" />
           <s:element minOccurs="1" maxOccurs="1" name="Version" type="s:long" />
         </s:sequence>
       </s:complexType>
       <s:complexType name="CredentialsVerificationInfo">
         <s:sequence>
          <s:element minOccurs="1" maxOccurs="1" name="AccountStoreType" 
type="tns:AccountStoreType" />
           <s:element minOccurs="0" maxOccurs="1" name="AccountStoreTypeDisplay" 
type="s:string" />
           <s:element minOccurs="0" maxOccurs="1" name="AccountStoreUriString" type="s:string" 
/>
           <s:element minOccurs="0" maxOccurs="1" name="AccountStoreDisplayName" 
type="s:string" />
          <s:element minOccurs="0" maxOccurs="1" name="UserValidationData" 
type="tns:UserValidationInfo" />
         </s:sequence>
       </s:complexType>
       <s:simpleType name="AccountStoreType">
         <s:restriction base="s:string">
           <s:enumeration value="ActiveDirectoryType" />
           <s:enumeration value="LdapDirectoryType" />
           <s:enumeration value="UnknownStoreType" />
        \langle/s:restriction>
       </s:simpleType>
       <s:complexType name="UserValidationInfo">
         <s:sequence>
           <s:element minOccurs="1" maxOccurs="1" name="ErrorCode" type="s:long" />
           <s:element minOccurs="0" maxOccurs="1" name="AdditionalValidationInfo" 
type="tns:ArrayOfString" />
         </s:sequence>
       </s:complexType>
       <s:element name="RequestSecurityTokenWithToken">
         <s:complexType>
           <s:sequence>
             <s:element minOccurs="0" maxOccurs="1" name="inToken" type="s:base64Binary" />
             <s:element minOccurs="0" maxOccurs="1" name="cookie" type="s:base64Binary" />
             <s:element minOccurs="0" maxOccurs="1" name="targetRealmName" type="s:string" />
           </s:sequence>
         </s:complexType>
       </s:element>
       <s:element name="RequestSecurityTokenWithTokenResponse">
```
*Copyright © 2011 Microsoft Corporation.* 

*Release: Friday, February 4, 2011* 

```
 <s:complexType>
           <s:sequence>
             <s:element minOccurs="0" maxOccurs="1" name="rstr" type="tns:RSTRResult" />
          \langles: sequence>
         </s:complexType>
       </s:element>
       <s:element name="LsRequestSecurityTokenWithCookie">
         <s:complexType>
           <s:sequence>
             <s:element minOccurs="0" maxOccurs="1" name="latToken" type="s:base64Binary" />
             <s:element minOccurs="0" maxOccurs="1" name="targetRealmName" type="s:string" />
             <s:element minOccurs="0" maxOccurs="1" name="authMethodUris" 
type="tns:ArrayOfString" />
           </s:sequence>
         </s:complexType>
      \langle/s·element>
       <s:element name="LsRequestSecurityTokenWithCookieResponse">
         <s:complexType>
           <s:sequence>
             <s:element minOccurs="0" maxOccurs="1" name="rstr" type="tns:RSTRResult" />
           </s:sequence>
         </s:complexType>
       </s:element>
       <s:element name="GetProxyTrustConfiguration">
         <s:complexType>
           <s:sequence>
             <s:element minOccurs="0" maxOccurs="1" name="proxyVersion" 
type="tns:VersionInformation" />
           </s:sequence>
         </s:complexType>
       </s:element>
       <s:element name="GetProxyTrustConfigurationResponse">
         <s:complexType>
           <s:sequence>
            <s:element minOccurs="1" maxOccurs="1" name="GetProxyTrustConfigurationResult" 
type="s:boolean" />
             <s:element minOccurs="0" maxOccurs="1" name="fsVersion" 
type="tns:VersionInformation" />
             <s:element minOccurs="0" maxOccurs="1" name="proxyInformation" 
type="tns:ProxyInformation" />
             <s:element minOccurs="0" maxOccurs="1" name="trustConfig" 
type="tns:ArrayOfTrustConfigurationData" />
          </s:sequence>
         </s:complexType>
       </s:element>
       <s:complexType name="ProxyInformation">
         <s:sequence>
           <s:element minOccurs="0" maxOccurs="1" name="HostedRealmUriStr" type="s:string" />
           <s:element minOccurs="0" maxOccurs="1" name="LsUrlStr" type="s:string" />
          <s:element minOccurs="0" maxOccurs="1" name="ConfigInfo" 
type="tns:ProxyConfigurationInformation" />
         </s:sequence>
       </s:complexType>
       <s:complexType name="ProxyConfigurationInformation">
         <s:sequence>
           <s:element minOccurs="0" maxOccurs="1" name="CookiePath" type="s:string" />
           <s:element minOccurs="1" maxOccurs="1" name="SuppressRealmCookie" type="s:boolean" 
/>
           <s:element minOccurs="1" maxOccurs="1" name="RealmCookieLifetime" type="s:int" />
         </s:sequence>
```
*Copyright © 2011 Microsoft Corporation.* 

```
 </s:complexType>
       <s:complexType name="ArrayOfTrustConfigurationData">
         <s:sequence>
           <s:element minOccurs="0" maxOccurs="unbounded" name="TrustConfigurationData" 
nillable="true" type="tns:TrustConfigurationData" />
         </s:sequence>
       </s:complexType>
       <s:complexType name="TrustConfigurationData">
         <s:sequence>
           <s:element minOccurs="1" maxOccurs="1" name="trustType" type="tns:TrustTypes" />
           <s:element minOccurs="0" maxOccurs="1" name="trustDisplayName" type="s:string" />
           <s:element minOccurs="0" maxOccurs="1" name="trustUri" type="s:string" />
           <s:element minOccurs="0" maxOccurs="1" name="trustLsUrl" type="s:string" />
           <s:element minOccurs="0" maxOccurs="1" name="acceptableAuthenticationMethodStrings" 
type="tns:ArrayOfString" />
         </s:sequence>
       </s:complexType>
       <s:simpleType name="TrustTypes">
         <s:restriction base="s:string">
           <s:enumeration value="TrustedRealm" />
           <s:enumeration value="TrustingRealm" />
           <s:enumeration value="TrustingResource" />
           <s:enumeration value="SelfhostedRealm" />
           <s:enumeration value="UnknownTrustType" />
         </s:restriction>
       </s:simpleType>
       <s:element name="GetFsTrustInformation">
         <s:complexType>
           <s:sequence>
             <s:element minOccurs="0" maxOccurs="1" name="wsVersion" 
type="tns:VersionInformation" />
           </s:sequence>
         </s:complexType>
      \langle/s·element>
       <s:element name="GetFsTrustInformationResponse">
         <s:complexType>
           <s:sequence>
             <s:element minOccurs="1" maxOccurs="1" name="GetFsTrustInformationResult" 
type="s:boolean" />
             <s:element minOccurs="0" maxOccurs="1" name="fsVersion" 
type="tns:VersionInformation" />
             <s:element minOccurs="0" maxOccurs="1" name="trustInfo" 
type="tns:FsInformationData" />
          </s:sequence>
         </s:complexType>
      \langle/s:element>
       <s:complexType name="FsInformationData">
         <s:sequence>
          <s:element minOccurs="0" maxOccurs="1" name="verificationMethod" 
type="tns:X509VerificationMethod" />
           <s:element minOccurs="0" maxOccurs="1" name="certificates" 
type="tns:FederationCertificates" />
           <s:element minOccurs="0" maxOccurs="1" name="fsDomainAccount" type="s:string" />
           <s:element minOccurs="0" maxOccurs="1" name="hostedRealmUri" type="s:string" />
           <s:element minOccurs="0" maxOccurs="1" name="lsUrl" type="s:string" />
         </s:sequence>
       </s:complexType>
       <s:complexType name="X509VerificationMethod">
         <s:complexContent mixed="false">
           <s:extension base="tns:VerificationMethod">
```
*Copyright © 2011 Microsoft Corporation.* 

*Release: Friday, February 4, 2011* 

```
 <s:sequence>
               <s:element minOccurs="0" maxOccurs="1" name="TrustedCertificates" 
type="tns:ArrayOfCertInfo" />
               <s:element minOccurs="1" maxOccurs="1" name="RevocationCheckFlags" 
type="tns:RevocationFlags" />
             </s:sequence>
           </s:extension>
         </s:complexContent>
       </s:complexType>
       <s:complexType name="VerificationMethod" abstract="true" />
       <s:complexType name="ArrayOfCertInfo">
         <s:sequence>
           <s:element minOccurs="0" maxOccurs="unbounded" name="CertInfo" nillable="true" 
type="tns:CertInfo" />
         </s:sequence>
       </s:complexType>
       <s:complexType name="CertInfo">
         <s:sequence>
           <s:element minOccurs="0" maxOccurs="1" name="X509Thumbprint" type="s:string" />
         </s:sequence>
       </s:complexType>
       <s:simpleType name="RevocationFlags">
         <s:restriction base="s:string">
           <s:enumeration value="None" />
           <s:enumeration value="CheckEndCert" />
           <s:enumeration value="CheckEndCertCacheOnly" />
           <s:enumeration value="CheckChain" />
           <s:enumeration value="CheckChainCacheOnly" />
           <s:enumeration value="CheckChainExcludeRoot" />
           <s:enumeration value="CheckChainExcludeRootCacheOnly" />
         </s:restriction>
       </s:simpleType>
       <s:complexType name="FederationCertificates">
         <s:sequence>
           <s:element minOccurs="0" maxOccurs="1" name="SerializedStore" type="s:base64Binary" 
/>
         </s:sequence>
       </s:complexType>
       <s:element name="GetTrustedRealmUri">
         <s:complexType>
           <s:sequence>
             <s:element minOccurs="0" maxOccurs="1" name="email" type="s:string" />
          \langles: sequence>
         </s:complexType>
       </s:element>
       <s:element name="GetTrustedRealmUriResponse">
         <s:complexType>
           <s:sequence>
             <s:element minOccurs="1" maxOccurs="1" name="GetTrustedRealmUriResult" 
type="s:boolean" />
             <s:element minOccurs="0" maxOccurs="1" name="trustedRealmUri" type="s:string" />
           </s:sequence>
         </s:complexType>
       </s:element>
       <s:element name="GetClaims">
         <s:complexType>
           <s:sequence>
             <s:element minOccurs="1" maxOccurs="1" name="claimType" type="tns:ClaimType" />
           </s:sequence>
```
*Copyright © 2011 Microsoft Corporation.* 

```
 </s:complexType>
       </s:element>
       <s:simpleType name="ClaimType">
         <s:restriction base="s:string">
           <s:enumeration value="Group" />
           <s:enumeration value="Custom" />
           <s:enumeration value="GroupAndCustom" />
         </s:restriction>
       </s:simpleType>
       <s:element name="GetClaimsResponse">
         <s:complexType>
           <s:sequence>
             <s:element minOccurs="0" maxOccurs="1" name="groupClaimCollection" 
type="tns:ArrayOfGroupClaim" />
             <s:element minOccurs="0" maxOccurs="1" name="customClaimCollection" 
type="tns:ArrayOfCustomClaim" />
           </s:sequence>
         </s:complexType>
       </s:element>
       <s:complexType name="ArrayOfGroupClaim">
         <s:sequence>
           <s:element minOccurs="0" maxOccurs="unbounded" name="GroupClaim" nillable="true" 
type="tns:GroupClaim" />
        \langles:sequence>
       </s:complexType>
       <s:complexType name="GroupClaim" mixed="true">
         <s:complexContent mixed="false">
           <s:extension base="tns:TrustPolicyEntryBase">
             <s:attribute name="IsSensitive" type="s:boolean" use="required" />
           </s:extension>
         </s:complexContent>
       </s:complexType>
       <s:complexType name="TrustPolicyEntryBase">
         <s:attribute name="uuid" type="s1:guid" use="required" />
         <s:attribute name="Disabled" type="s:boolean" use="required" />
       </s:complexType>
       <s:complexType name="CustomClaim">
         <s:complexContent mixed="false">
           <s:extension base="tns:TrustPolicyEntryBase">
             <s:sequence>
               <s:element minOccurs="0" maxOccurs="1" name="CustomClaimName" type="s:string" 
/\langles:sequence>
             <s:attribute name="IsSensitive" type="s:boolean" use="required" />
           </s:extension>
         </s:complexContent>
       </s:complexType>
       <s:complexType name="ActiveDirectoryGroupClaim">
         <s:complexContent mixed="true">
           <s:extension base="tns:GroupClaim">
             <s:sequence>
               <s:element minOccurs="0" maxOccurs="1" name="GroupSid" type="s:string" />
            \langles:sequence>
           </s:extension>
         </s:complexContent>
       </s:complexType>
       <s:complexType name="ArrayOfCustomClaim">
         <s:sequence>
```
*Copyright © 2011 Microsoft Corporation.* 

*Release: Friday, February 4, 2011* 

```
 <s:element minOccurs="0" maxOccurs="unbounded" name="CustomClaim" nillable="true" 
type="tns:CustomClaim" />
         </s:sequence>
       </s:complexType>
    \langles:schema>
     <s:schema elementFormDefault="qualified" 
targetNamespace="http://microsoft.com/wsdl/types/">
       <s:simpleType name="guid">
         <s:restriction base="s:string">
           <s:pattern value="[0-9a-fA-F]{8}-[0-9a-fA-F]{4}-[0-9a-fA-F]{4}-[0-9a-fA-F]{4}-[0-
9a-fA-F]{12}" />
         </s:restriction>
       </s:simpleType>
    \langles:schema>
   </wsdl:types>
   <wsdl:message name="LsRequestSecurityTokenSoapIn">
     <wsdl:part name="parameters" element="tns:LsRequestSecurityToken" />
   </wsdl:message>
  <wsdl:message name="LsRequestSecurityTokenSoapOut">
     <wsdl:part name="parameters" element="tns:LsRequestSecurityTokenResponse" />
   </wsdl:message>
   <wsdl:message name="RequestSecurityTokenWithTokenSoapIn">
     <wsdl:part name="parameters" element="tns:RequestSecurityTokenWithToken" />
   </wsdl:message>
   <wsdl:message name="RequestSecurityTokenWithTokenSoapOut">
     <wsdl:part name="parameters" element="tns:RequestSecurityTokenWithTokenResponse" />
   </wsdl:message>
   <wsdl:message name="LsRequestSecurityTokenWithCookieSoapIn">
     <wsdl:part name="parameters" element="tns:LsRequestSecurityTokenWithCookie" />
   </wsdl:message>
   <wsdl:message name="LsRequestSecurityTokenWithCookieSoapOut">
     <wsdl:part name="parameters" element="tns:LsRequestSecurityTokenWithCookieResponse" />
   </wsdl:message>
   <wsdl:message name="GetProxyTrustConfigurationSoapIn">
     <wsdl:part name="parameters" element="tns:GetProxyTrustConfiguration" />
   </wsdl:message>
   <wsdl:message name="GetProxyTrustConfigurationSoapOut">
     <wsdl:part name="parameters" element="tns:GetProxyTrustConfigurationResponse" />
   </wsdl:message>
  <wsdl:message name="GetFsTrustInformationSoapIn">
     <wsdl:part name="parameters" element="tns:GetFsTrustInformation" />
   </wsdl:message>
   <wsdl:message name="GetFsTrustInformationSoapOut">
     <wsdl:part name="parameters" element="tns:GetFsTrustInformationResponse" />
   </wsdl:message>
   <wsdl:message name="GetTrustedRealmUriSoapIn">
     <wsdl:part name="parameters" element="tns:GetTrustedRealmUri" />
   </wsdl:message>
  <wsdl:message name="GetTrustedRealmUriSoapOut">
     <wsdl:part name="parameters" element="tns:GetTrustedRealmUriResponse" />
   </wsdl:message>
   <wsdl:message name="GetClaimsSoapIn">
     <wsdl:part name="parameters" element="tns:GetClaims" />
   </wsdl:message>
   <wsdl:message name="GetClaimsSoapOut">
     <wsdl:part name="parameters" element="tns:GetClaimsResponse" />
   </wsdl:message>
   <wsdl:portType name="FederationServerServiceSoap">
     <wsdl:operation name="LsRequestSecurityToken">
```

```
 <wsdl:input message="tns:LsRequestSecurityTokenSoapIn" />
       <wsdl:output message="tns:LsRequestSecurityTokenSoapOut" />
     </wsdl:operation>
     <wsdl:operation name="RequestSecurityTokenWithToken">
       <wsdl:input message="tns:RequestSecurityTokenWithTokenSoapIn" />
       <wsdl:output message="tns:RequestSecurityTokenWithTokenSoapOut" />
     </wsdl:operation>
     <wsdl:operation name="LsRequestSecurityTokenWithCookie">
       <wsdl:input message="tns:LsRequestSecurityTokenWithCookieSoapIn" />
       <wsdl:output message="tns:LsRequestSecurityTokenWithCookieSoapOut" />
     </wsdl:operation>
     <wsdl:operation name="GetProxyTrustConfiguration">
       <wsdl:input message="tns:GetProxyTrustConfigurationSoapIn" />
       <wsdl:output message="tns:GetProxyTrustConfigurationSoapOut" />
     </wsdl:operation>
     <wsdl:operation name="GetFsTrustInformation">
       <wsdl:input message="tns:GetFsTrustInformationSoapIn" />
       <wsdl:output message="tns:GetFsTrustInformationSoapOut" />
     </wsdl:operation>
     <wsdl:operation name="GetTrustedRealmUri">
       <wsdl:input message="tns:GetTrustedRealmUriSoapIn" />
       <wsdl:output message="tns:GetTrustedRealmUriSoapOut" />
     </wsdl:operation>
     <wsdl:operation name="GetClaims">
       <wsdl:input message="tns:GetClaimsSoapIn" />
       <wsdl:output message="tns:GetClaimsSoapOut" />
     </wsdl:operation>
   </wsdl:portType>
   <wsdl:binding name="FederationServerServiceSoap" type="tns:FederationServerServiceSoap">
     <soap:binding transport="http://schemas.xmlsoap.org/soap/http" />
     <wsdl:operation name="LsRequestSecurityToken">
       <soap:operation 
soapAction="http://schemas.microsoft.com/ActiveDirectory/FederationService/2005/07/LsRequestS
ecurityToken" style="document" />
       <wsdl:input>
         <soap:body use="literal" />
      </wsdl:input>
       <wsdl:output>
         <soap:body use="literal" />
       </wsdl:output>
     </wsdl:operation>
     <wsdl:operation name="RequestSecurityTokenWithToken">
       <soap:operation 
soapAction="http://schemas.microsoft.com/ActiveDirectory/FederationService/2005/07/RequestSec
urityTokenWithToken" style="document" />
       <wsdl:input>
         <soap:body use="literal" />
       </wsdl:input>
       <wsdl:output>
         <soap:body use="literal" />
       </wsdl:output>
     </wsdl:operation>
     <wsdl:operation name="LsRequestSecurityTokenWithCookie">
      <soap:operation 
soapAction="http://schemas.microsoft.com/ActiveDirectory/FederationService/2005/07/LsRequestS
ecurityTokenWithCookie" style="document" />
       <wsdl:input>
         <soap:body use="literal" />
       </wsdl:input>
```
*Copyright © 2011 Microsoft Corporation.* 

```
 <wsdl:output>
         <soap:body use="literal" />
       </wsdl:output>
     </wsdl:operation>
     <wsdl:operation name="GetProxyTrustConfiguration">
       <soap:operation 
soapAction="http://schemas.microsoft.com/ActiveDirectory/FederationService/2005/07/GetProxyTr
ustConfiguration" style="document" />
       <wsdl:input>
         <soap:body use="literal" />
       </wsdl:input>
       <wsdl:output>
         <soap:body use="literal" />
       </wsdl:output>
     </wsdl:operation>
     <wsdl:operation name="GetFsTrustInformation">
       <soap:operation 
soapAction="http://schemas.microsoft.com/ActiveDirectory/FederationService/2005/07/GetFsTrust
Information" style="document" />
       <wsdl:input>
         <soap:body use="literal" />
       </wsdl:input>
       <wsdl:output>
         <soap:body use="literal" />
       </wsdl:output>
     </wsdl:operation>
     <wsdl:operation name="GetTrustedRealmUri">
       <soap:operation 
soapAction="http://schemas.microsoft.com/ActiveDirectory/FederationService/2005/07/GetTrusted
RealmUri" style="document" />
      <wsdl:input>
         <soap:body use="literal" />
       </wsdl:input>
       <wsdl:output>
         <soap:body use="literal" />
       </wsdl:output>
     </wsdl:operation>
     <wsdl:operation name="GetClaims">
       <soap:operation 
soapAction="http://schemas.microsoft.com/ActiveDirectory/FederationService/2005/07/GetClaims" 
style="document" />
       <wsdl:input>
         <soap:body use="literal" />
       </wsdl:input>
       <wsdl:output>
         <soap:body use="literal" />
       </wsdl:output>
     </wsdl:operation>
   </wsdl:binding>
   <wsdl:binding name="FederationServerServiceSoap12" type="tns:FederationServerServiceSoap">
     <soap12:binding transport="http://schemas.xmlsoap.org/soap/http" />
     <wsdl:operation name="LsRequestSecurityToken">
       <soap12:operation 
soapAction="http://schemas.microsoft.com/ActiveDirectory/FederationService/2005/07/LsRequestS
ecurityToken" style="document" />
       <wsdl:input>
         <soap12:body use="literal" />
       </wsdl:input>
       <wsdl:output>
         <soap12:body use="literal" />
```
*Copyright © 2011 Microsoft Corporation.* 

*Release: Friday, February 4, 2011* 

```
 </wsdl:output>
     </wsdl:operation>
     <wsdl:operation name="RequestSecurityTokenWithToken">
       <soap12:operation 
soapAction="http://schemas.microsoft.com/ActiveDirectory/FederationService/2005/07/RequestSec
urityTokenWithToken" style="document" />
       <wsdl:input>
         <soap12:body use="literal" />
       </wsdl:input>
       <wsdl:output>
         <soap12:body use="literal" />
       </wsdl:output>
     </wsdl:operation>
     <wsdl:operation name="LsRequestSecurityTokenWithCookie">
       <soap12:operation 
soapAction="http://schemas.microsoft.com/ActiveDirectory/FederationService/2005/07/LsRequestS
ecurityTokenWithCookie" style="document" />
       <wsdl:input>
         <soap12:body use="literal" />
       </wsdl:input>
       <wsdl:output>
         <soap12:body use="literal" />
       </wsdl:output>
     </wsdl:operation>
     <wsdl:operation name="GetProxyTrustConfiguration">
       <soap12:operation 
soapAction="http://schemas.microsoft.com/ActiveDirectory/FederationService/2005/07/GetProxyTr
ustConfiguration" style="document" />
      <wsdl:input>
         <soap12:body use="literal" />
       </wsdl:input>
       <wsdl:output>
        <soap12:body use="literal" />
       </wsdl:output>
     </wsdl:operation>
     <wsdl:operation name="GetFsTrustInformation">
       <soap12:operation 
soapAction="http://schemas.microsoft.com/ActiveDirectory/FederationService/2005/07/GetFsTrust
Information" style="document" />
       <wsdl:input>
         <soap12:body use="literal" />
       </wsdl:input>
       <wsdl:output>
         <soap12:body use="literal" />
       </wsdl:output>
     </wsdl:operation>
     <wsdl:operation name="GetTrustedRealmUri">
       <soap12:operation 
soapAction="http://schemas.microsoft.com/ActiveDirectory/FederationService/2005/07/GetTrusted
RealmUri" style="document" />
       <wsdl:input>
         <soap12:body use="literal" />
       </wsdl:input>
       <wsdl:output>
         <soap12:body use="literal" />
       </wsdl:output>
     </wsdl:operation>
     <wsdl:operation name="GetClaims">
```
*Copyright © 2011 Microsoft Corporation.* 

*Release: Friday, February 4, 2011* 

```
 <soap12:operation 
soapAction="http://schemas.microsoft.com/ActiveDirectory/FederationService/2005/07/GetClaims" 
style="document" />
      <wsdl:input>
         <soap12:body use="literal" />
       </wsdl:input>
       <wsdl:output>
         <soap12:body use="literal" />
       </wsdl:output>
     </wsdl:operation>
   </wsdl:binding>
   <wsdl:service name="FederationServerService">
     <wsdl:port name="FederationServerServiceSoap" binding="tns:FederationServerServiceSoap">
       <soap:address location="https://localhost/adfs/fs/federationserverservice.asmx" />
     </wsdl:port>
     <wsdl:port name="FederationServerServiceSoap12" 
binding="tns:FederationServerServiceSoap12">
      <soap12:address location="https://localhost/adfs/fs/federationserverservice.asmx" />
     </wsdl:port>
   </wsdl:service>
</wsdl:definitions>
```
*Copyright © 2011 Microsoft Corporation.* 

# <span id="page-53-0"></span>**7 Appendix B: Product Behavior**

<span id="page-53-3"></span>The information in this specification is applicable to the following Microsoft products or supplemental software. References to product versions include released service packs:

- Windows Server® 2003 R2 operating system
- Windows Server® 2008 operating system
- Windows Server® 2008 R2 operating system

Exceptions, if any, are noted below. If a service pack or Quick Fix Engineering (QFE) number appears with the product version, behavior changed in that service pack or QFE. The new behavior also applies to subsequent service packs of the product unless otherwise specified. If a product edition appears with the product version, behavior is different in that product edition.

Unless otherwise specified, any statement of optional behavior in this specification that is prescribed using the terms SHOULD or SHOULD NOT implies product behavior in accordance with the SHOULD or SHOULD NOT prescription. Unless otherwise specified, the term MAY implies that the product does not follow the prescription.

<span id="page-53-1"></span> $\leq$ 1> Section 3.2.3.1: After the data described in section [3.1.1.1](#page-12-5) is obtained for the first time via a GetFsTrustInformation exchange, Windows maintains a cached copy of the data described in section [3.1.1.1.](#page-12-5)

<span id="page-53-2"></span>[<2> Section 3.2.4.1: W](#page-24-5)indows emits a GetFsTrustInformation request when the client service is started, and caches the data from the response. If for some reason there is not a cached version of the data described in section  $3.1.1.1$  available when a security token is received, Windows will attempt to obtain the data again by emitting a GetFsTrustInformation request upon receipt of the security token.

# <span id="page-54-0"></span>**8 Change Tracking**

<span id="page-54-1"></span>No table of changes is available. The document is either new or has had no changes since its last release.

*[MS-ADFWAP] — v20110204 Federation Service Web Agent Protocol Specification* 

*Copyright © 2011 Microsoft Corporation.* 

# <span id="page-55-0"></span>**9 Index**

#### **A**

Abstract data model [client](#page-23-12) 24 server [GetClaims method](#page-14-6) 15 [GetFsTrustInformation method](#page-12-5) 13 [GetTrustedRealmUri method](#page-13-1) 14 [overview](#page-12-6) 13 [Applicability](#page-8-3) 9 [Attribute groups](#page-11-5) 12 [Attributes](#page-11-6) 12

#### **C**

[Capability negotiation](#page-9-5) 10 [Change tracking](#page-54-1) 55 Client [abstract data model](#page-23-12) 24 initialization [GetClaims](#page-23-10) 24 [GetFsTrustInformation](#page-23-8) 24 [GetTrustedRealmUri](#page-23-9) 24 [overview](#page-23-13) 24 [local events](#page-26-4) 27 message processing [GetClaims](#page-25-6) 26 [GetFsTrustInformation](#page-23-14) 24 [GetTrustedRealmUri](#page-25-5) 26 [overview](#page-23-15) 24 [overview](#page-22-4) 23 sequencing rules [GetClaims](#page-25-6) 26 [GetFsTrustInformation](#page-23-14) 24 [GetTrustedRealmUri](#page-25-5) 26 [overview](#page-23-15) 24 [timer events](#page-26-5) 27 [timers](#page-23-16) 24 [Complex types](#page-11-7) 12

#### **D**

Data model - abstract [client](#page-23-12) 24 server [GetClaims method](#page-14-6) 15 [GetFsTrustInformation method](#page-12-5) 13 [GetTrustedRealmUri method](#page-13-1) 14 [overview](#page-12-6) 13

#### **E**

Events local [client](#page-26-4) 27 [server](#page-22-5) 23 timer [client](#page-26-5) 27 [server](#page-22-6) 23 Examples **GetClaims** [request message](#page-39-3) 40 [response message](#page-39-4) 40 GetFsTrustInformation [request message](#page-37-2) 38 [response message](#page-37-3) 38 GetTrustedRealmUri [request message](#page-38-1) 39 [response message](#page-39-5) 40 [service WSDL](#page-27-2) 28

## **F**

Fields - [vendor-extensible](#page-9-6) 10 [Full WSDL](#page-42-1) 43

#### **G**

GetClaims [request message example](#page-39-3) 40 [response message example](#page-39-4) 40 GetFsTrustInformation [request message example](#page-37-2) 38 [response message example](#page-37-3) 38 GetTrustedRealmUri [request message example](#page-38-1) 39 [response message example](#page-39-5) 40 [Glossary](#page-5-8) 6 [Groups](#page-11-8) 12

#### **I**

Implementer - [security considerations](#page-41-3) 42 [Index of security parameters](#page-41-4) 42 [Informative references](#page-7-2) 8 Initialization client [GetClaims](#page-23-10) 24 [GetFsTrustInformation](#page-23-8) 24 [GetTrustedRealmUri](#page-23-9) 24 [overview](#page-23-13) 24 [server](#page-14-7) 15 [Introduction](#page-5-9) 6

#### **L**

Local events [client](#page-26-4) 27 [server](#page-22-5) 23

#### **M**

Message processing client [GetClaims](#page-25-6) 26 [GetFsTrustInformation](#page-23-14) 24 [GetTrustedRealmUri](#page-25-5) 26 [overview](#page-23-15) 24

*[MS-ADFWAP] — v20110204 Federation Service Web Agent Protocol Specification* 

*Copyright © 2011 Microsoft Corporation.* 

server [GetClaims exchange](#page-20-8) 21 [GetFsTrustInformation exchange](#page-14-8) 15 [GetTrustedRealmUri exchange](#page-19-6) 20 [overview](#page-14-5) 15 Messages [attribute groups](#page-11-5) 12 [attributes](#page-11-6) 12 [complex types](#page-11-7) 12 [elements](#page-10-7) 11 [enumerated](#page-10-8) 11 [groups](#page-11-8) 12 [namespaces](#page-10-9) 11 [simple types](#page-11-9) 12 [syntax](#page-10-10) 11 [transport](#page-10-11) 11

#### **N**

[Namespaces](#page-10-9) 11 [Normative references](#page-5-10) 6

#### **O**

[Overview \(synopsis\)](#page-7-3) 8

#### **P**

Parameters - [security index](#page-41-4) 42 [Preconditions](#page-8-4) 9 [Prerequisites](#page-8-4) 9 [Product behavior](#page-53-3) 54

### **R**

References [informative](#page-7-2) 8 [normative](#page-5-10) 6 [Relationship to other protocols](#page-8-5) 9

#### **S**

Security [implementer considerations](#page-41-3) 42 [parameter index](#page-41-4) 42 Sequencing rules client [GetClaims](#page-25-6) 26 [GetFsTrustInformation](#page-23-14) 24 [GetTrustedRealmUri](#page-25-5) 26 [overview](#page-23-15) 24 server [GetClaims exchange](#page-20-8) 21 [GetFsTrustInformation exchange](#page-14-8) 15 [GetTrustedRealmUri exchange](#page-19-6) 20 [overview](#page-14-5) 15 Server abstract data model [GetClaims method](#page-14-6) 15 [GetFsTrustInformation method](#page-12-5) 13 [GetTrustedRealmUri method](#page-13-1) 14 [overview](#page-12-6) 13

[initialization](#page-14-7) 15 [local events](#page-22-5) 23 message processing [GetClaims exchange](#page-20-8) 21 [GetFsTrustInformation exchange](#page-14-8) 15 [GetTrustedRealmUri exchange](#page-19-6) 20 [overview](#page-14-5) 15 [overview](#page-12-7) 13 sequencing rules [GetClaims exchange](#page-20-8) 21 [GetFsTrustInformation exchange](#page-14-8) 15 [GetTrustedRealmUri exchange](#page-19-6) 20 [overview](#page-14-5) 15 [timer events](#page-22-6) 23 [timers](#page-14-9) 15 [Service WSDL example](#page-27-2) 28 [Simple types](#page-11-9) 12 [Standards assignments](#page-9-7) 10 Syntax - [messages -](#page-10-10) overview 11

## **T**

Timer events [client](#page-26-5) 27 [server](#page-22-6) 23 Timers [client](#page-23-16) 24 [server](#page-14-9) 15 [Tracking changes](#page-54-1) 55 [Transport](#page-10-11) 11 Types [complex](#page-11-7) 12 [simple](#page-11-9) 12

#### **V**

[Vendor-extensible fields](#page-9-6) 10 [Versioning](#page-9-8) 10

#### **W**

[WSDL](#page-42-1) 43

*[MS-ADFWAP] — v20110204 Federation Service Web Agent Protocol Specification* 

*Copyright © 2011 Microsoft Corporation.*